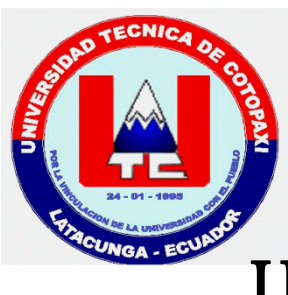

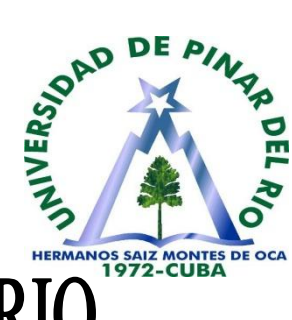

UNIVERSIDAD DE PINAR DEL RIO

# 

# *Facultad de Informática y Telecomunicaciones Departamento de Informática*

# **Trabajo de Diploma**

# **Título: "**Sistema De Gestión De Informática Para Los Servicios en la Universidad Pinar del Río"

(Tesis en opción al título de "Ingeniero en Informática y Sistemas Computacionales")

*Autor: Egdo. Álvaro Gabriel Salas Morales*

*Pinar del Río – Cuba*

*2012* 

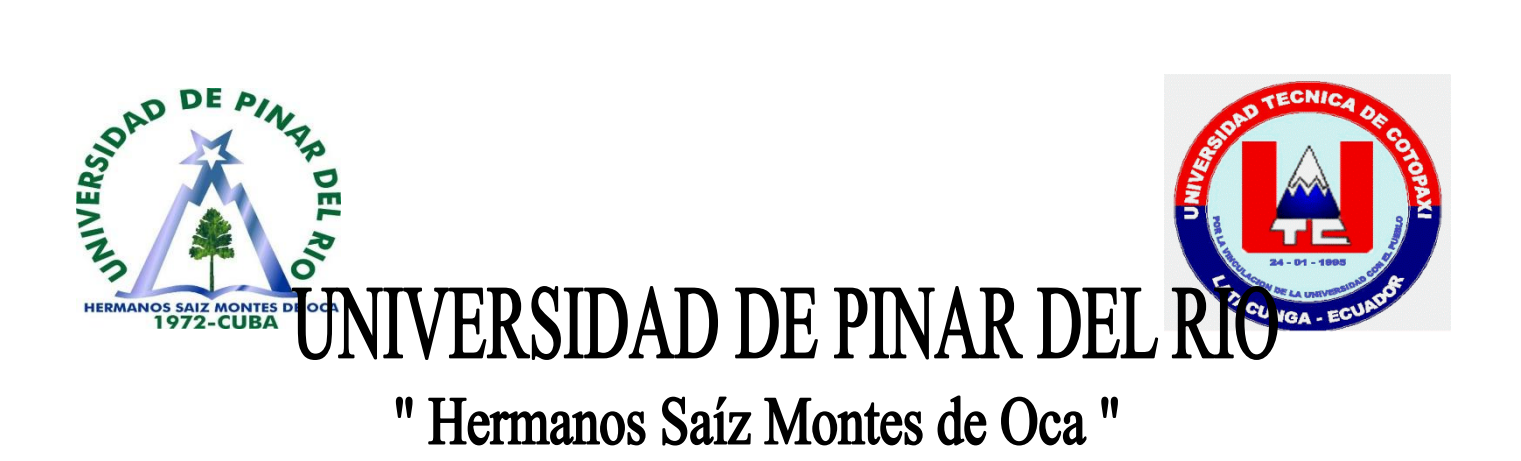

# *Facultad de Informática y Telecomunicaciones Departamento de Informática*

# **Trabajo de Diploma**

# **Título:** "Sistema De Gestión De Informática Para Los Servicios en la Universidad Pinar del Río"

(Tesis en opción al título de "Ingeniero en Informática y Sistemas Computacionales")

*Autor: Egdo. Álvaro Gabriel Salas Morales*

*Tutores: Lcda. Claudia Permuy Díaz Ing. Darielys Hernández Mitjans*

 *Asesor: Msc. Oscar C. Izquierdo Castillo*

*Pinar del Río – Cuba 2012*

*El futuro tiene muchos nombres. Para los débiles es lo inalcanzable. Para los temerosos, lo desconocido. Para los valientes es la oportunidad." Víctor Hugo*

# **PÁGINA DE ACEPTACIÓN**

Presidente del Tribunal

 $\frac{1}{\sqrt{2}}$  ,  $\frac{1}{\sqrt{2}}$  ,  $\frac{1}{\sqrt{2}}$  ,  $\frac{1}{\sqrt{2}}$  ,  $\frac{1}{\sqrt{2}}$  ,  $\frac{1}{\sqrt{2}}$  ,  $\frac{1}{\sqrt{2}}$  ,  $\frac{1}{\sqrt{2}}$  ,  $\frac{1}{\sqrt{2}}$  ,  $\frac{1}{\sqrt{2}}$  ,  $\frac{1}{\sqrt{2}}$  ,  $\frac{1}{\sqrt{2}}$  ,  $\frac{1}{\sqrt{2}}$  ,  $\frac{1}{\sqrt{2}}$  ,  $\frac{1}{\sqrt{2}}$ 

 $\frac{1}{\sqrt{2}}$  ,  $\frac{1}{\sqrt{2}}$  ,  $\frac{1}{\sqrt{2}}$  ,  $\frac{1}{\sqrt{2}}$  ,  $\frac{1}{\sqrt{2}}$  ,  $\frac{1}{\sqrt{2}}$  ,  $\frac{1}{\sqrt{2}}$  ,  $\frac{1}{\sqrt{2}}$  ,  $\frac{1}{\sqrt{2}}$  ,  $\frac{1}{\sqrt{2}}$  ,  $\frac{1}{\sqrt{2}}$  ,  $\frac{1}{\sqrt{2}}$  ,  $\frac{1}{\sqrt{2}}$  ,  $\frac{1}{\sqrt{2}}$  ,  $\frac{1}{\sqrt{2}}$ 

 $\frac{1}{\sqrt{2}}$  ,  $\frac{1}{\sqrt{2}}$  ,  $\frac{1}{\sqrt{2}}$  ,  $\frac{1}{\sqrt{2}}$  ,  $\frac{1}{\sqrt{2}}$  ,  $\frac{1}{\sqrt{2}}$  ,  $\frac{1}{\sqrt{2}}$  ,  $\frac{1}{\sqrt{2}}$  ,  $\frac{1}{\sqrt{2}}$  ,  $\frac{1}{\sqrt{2}}$  ,  $\frac{1}{\sqrt{2}}$  ,  $\frac{1}{\sqrt{2}}$  ,  $\frac{1}{\sqrt{2}}$  ,  $\frac{1}{\sqrt{2}}$  ,  $\frac{1}{\sqrt{2}}$ 

Secretario

Vocal

**Ciudad y fecha**

#### **DECLARACIÓN DE AUTORIDAD**

Declaro que soy autor(a) de este Trabajo de Diploma y que autorizo a la Universidad de Pinar del Río, a hacer uso del mismo, con la finalidad que estime conveniente.

Firma: \_\_\_\_\_\_\_\_\_\_\_\_\_\_\_\_\_\_\_\_\_\_\_\_\_\_\_\_\_\_\_\_\_\_

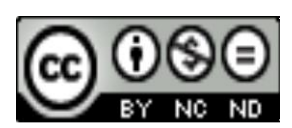

Álvaro Gabriel Salas Morales alvarosalas15@hotmail.com

Álvaro Gabriel Salas Morales autoriza la divulgación del presente trabajo de diploma bajo licencia Creative Commons de tipo **Reconocimiento No Comercial Sin Obra Derivada**, se permite su copia y distribución por cualquier medio siempre que mantenga el reconocimiento de sus autores, no haga uso comercial de las obras y no realice ninguna modificación de ellas. La licencia completa puede consultarse en: [http://creativecommons.org/licenses/by-nc](http://creativecommons.org/licenses/by-nc-nd/2.5/ar/legalcode)[nd/2.5/ar/legalcode](http://creativecommons.org/licenses/by-nc-nd/2.5/ar/legalcode)

Álvaro Gabriel Salas Morales autoriza al Dpto. de Informática adscrito a la Universidad de Pinar del Río a distribuir el presente trabajo de diploma en formato digital bajo la licencia Creative Commons descrita anteriormente y a conservarlo por tiempo indefinido, según los requerimientos de la institución, en el repositorio de materiales didácticos disponible en: [http://repoinfo.upr.edu.cu](http://repoinfo.upr.edu.cu/)

Álvaro Gabriel Salas Morales autoriza al Dpto. de Informática adscrito a la Universidad de Pinar del Río a distribuir el presente trabajo de diploma en formato digital bajo la licencia Creative Commons descrita anteriormente y a conservarlo por tiempo indefinido, según los requerimientos de la institución, en el repositorio de tesinas disponible en: [http://revistas.mes.edu.cu](http://revistas.mes.edu.cu/)

# *AGRADECIMIENTO*

*Son tantas personas a las cuales debo parte de este triunfo, de lograr alcanzar mi culminación académica.* 

- *Agradezco a Dios por la vida, y por tener la dicha de haberme regalado a la mejor familia, mis padres y hermanos que han sido el pilar fundamental en esta etapa de mi vida, por darme la estabilidad emocional, económica, sentimental, para poder llegar hasta este logro, que definitivamente no hubiese podido ser realidad sin ustedes. Los quiero mucho.*
- *Un agradecimiento especial a mi padre, serás siempre fruto de mi inspiración, que aunque ya no está físicamente conmigo, estará siempre en mi corazón, gracias por haber hecho de mi un hombre de bien, responsable, honrado y capaz de cumplir mis ideales." La muerte no es más que una manera de seguir viviendo".*
- *Al resto de mi familia por su apoyo incondicional y por sus valiosos consejos.*
- *A todos mis amigos por estar junto a mí y por su apoyo en los momentos de alegría y tristeza.*
- *Mi profundo agradecimiento para: mis amigos, compañeros y dilectos profesores de la Universidad Técnica de Cotopaxi (Latacunga –Ecuador) y de la Universidad Pinar del Río "Hermanos Saiz Montes De Oca" (Pinar del Río – Cuba) quienes me prestaron su valioso contingente logístico y recursos humanos para el desarrollo de mi carrera y trabajo de tesis.*
- *A mis tutoras Lcda. Claudia Permuy, Ing. Darielys Hernández, de igual manera a mi asesor Msc. Oscar Izquierdo, por dedicarme su tiempo en la realización de este trabajo.*

*A todos los que han hecho posible la realización de este trabajo. Muchas Gracias…* 

*Álvaro* 

# *DEDICATORIA*

- *A la memoria de mi padre, quien con sus bendiciones estará siempre a mi lado, para ti padre otra meta cumplida, para que sigas sintiéndote orgulloso de mí como yo siempre lo estuve y estaré de ti.*
- *A mi madre con todo el cariño del mundo, por su confianza, apoyo y amor, que con su ternura estuvo brindándome su confianza y el apoyo incondicional de madre y amiga, Por estar conmigo durante toda mi carrera, por ser el mejor ejemplo que he podido tener en el desarrollo de mi vida y siempre estar pendiente de mi. Este trabajo es suyo.*
- *A mis hermanos; Santiago y Sofía que desde nuestra infancia hemos compartido gratos momentos que se quedan impregnados en nuestro ser.*

*Álvaro* 

#### **RESUMEN**

El presente trabajo se basa en la obtención de un Sitio Web (SIGEINSE) que sea capaz de administrar todo el procesamiento de la información referente a las diferentes temáticas vinculadas a la Informática Básica, a través de tutoriales y sus respectivas guías de ejercicios, para que los mismos sean capaces de gestionar el conocimiento de manera independiente. Se brinda esta información a la Comunidad Universitaria vía virtual, además se cuenta con su respectivo sitio de administración, que en este caso lo realizarán los profesores del Departamento de Informática para realizar futuros cambios cuando se crea conveniente o cuando así se requieran, acerca de temas relacionados al cambio de información de las temáticas existentes, además cuenta con la creación de un administrador que será el encargado de administrar la aplicación.

**Palabras claves:** Sitio Web, Comunidad Universitaria.

#### **ABSTRACT**

The present work is based on the obtaining of a Place Web (SIGEINSE) that is able to administer the whole prosecution of the information with respect to the different ones thematic linked to the Basic Computer science, through tutorships and its respective guides of exercises, so that the same ones are able to negotiate the knowledge in an independent way. You offers this information to the University Community via virtual, it is also had their respective administration place that in this case the professors of Computer sciences Department will carry out it to carry out future changes when it feels convenient or when they are required this way, about topics related to the change of existent information of the thematic ones, also bill with the creation of an administrator that will be the one in charge of administering the application.

**Key words**: Siege Web, University Community.

# **TABLA DE CONTENIDOS**

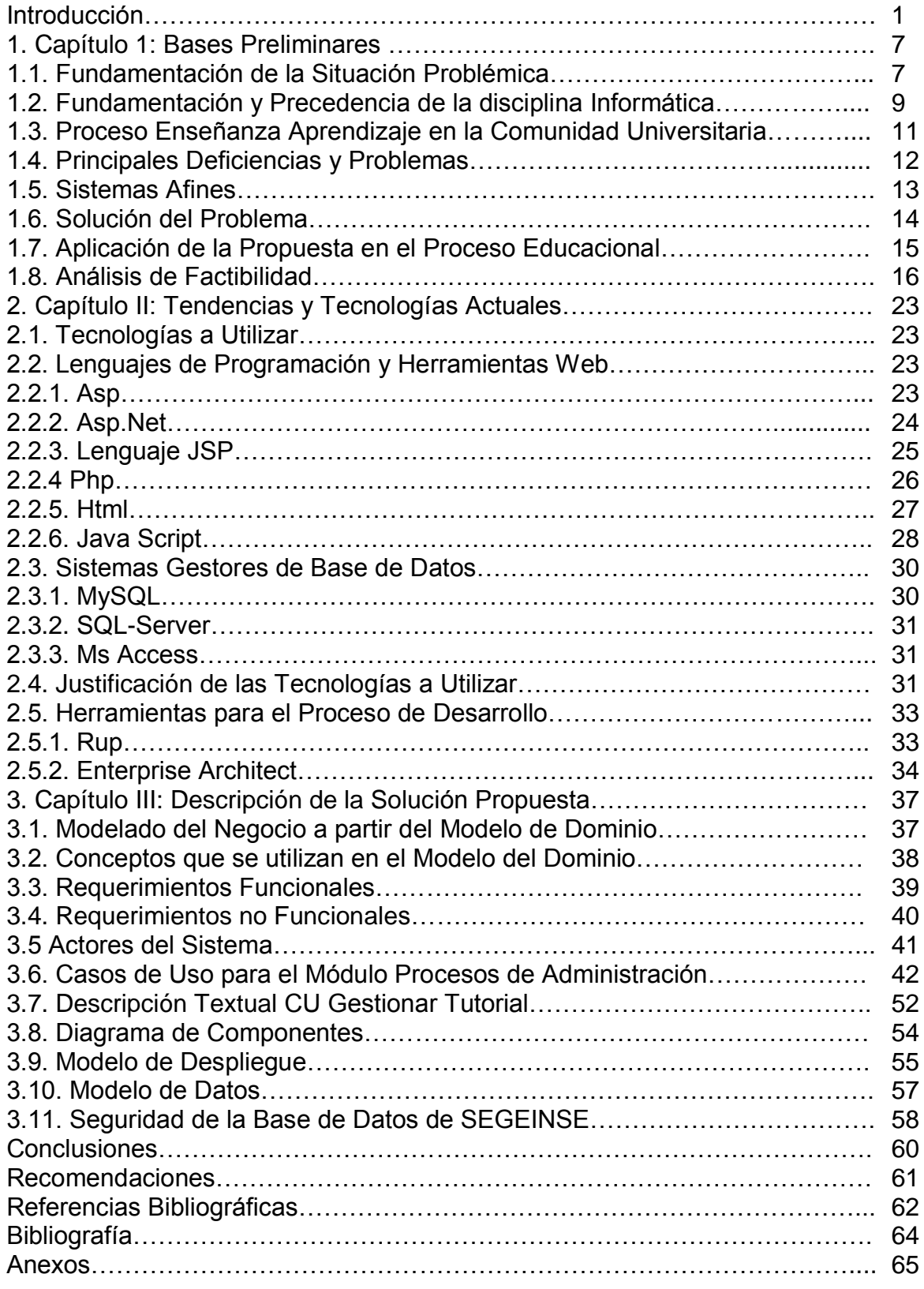

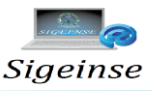

# **INTRODUCCIÓN**

La informática es un recurso primordial, tanto para una organización, instituciones, y para la sociedad en general. La efectividad en el desempeño de un trabajo está determinada por diversos factores, pero para lograr un objetivo planteado mediante un proceso continuo e interactivo de toma de decisiones, sin lugar a dudas, uno de los más importantes factores es la calidad de la información que es capaz de brindar un Sistema Informativo.

Mediante la información, el desarrollo de los sistemas informáticos se ha convertido en un pilar fundamental para la automatización de todas las operaciones dentro de las instituciones, simplificando las tareas manuales y proporcionando información ágil, dinámica y segura.

En la actualidad el mundo está experimentando un cambio radical sin precedente, debido a la inserción de las Nuevas Tecnologías de la Información y las Comunicaciones (NTIC's). Una nueva y prometedora sociedad está surgiendo, la sociedad del conocimiento o sociedad de la información. Actualmente los países desarrollados se caracterizan por sus innovaciones tecnológicas y acceso permanente a las NTIC's, lo cual se deriva en el logro de niveles más elevados de desarrollo humano debido a sus repercusiones en el crecimiento económico, gracias al aumento de productividad que generan.

Como factor fundamental en el proceso de desarrollo de una nación, la educación y especialmente la superior, debe afrontar los retos que se derivan de la sociedad del conocimiento como consecuencia de la explosión de la información y su acceso facilitada por las NTIC's.

La evaluación y diagnóstico del aprendizaje, en la educación superior constituye un elemento fundamental del proceso enseñanza-aprendizaje que incide directamente

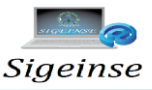

en su calidad ya que comprueba el nivel de formación adquirido y verifica el alcance de objetivos operativos y funcionales de la acción formativa, el uso de las TIC para

este proceso constituye un pilar especialmente en la sociedad actual. (Rosario León, 2004). La tendencia educativa actual hace de las tecnologías de la información y la comunicación, una herramienta fundamental para introducir nuevas miradas en los procesos educativos, así como para repensar los modelos pedagógicos empleados en la enseñanza. La educación a distancia representa un recurso formidable, en esta época dominada por el asombroso desarrollo de las nuevas tecnologías de la información y las comunicaciones. En el ámbito educativo nacional la tendencia es a que las universidades desarrollen programas o plataformas interactivas que aumenten la calidad de la educación con el uso de las nuevas tecnologías.

En este sentido la Universidad de Pinar del Río (UPR) en los últimos años ha incorporado las NTIC's al proceso de enseñanza aprendizaje para de esta manera asumir los retos de la nueva sociedad, ofrecer nuevas y mejores oportunidades de consecución de estudios y contribuir al desarrollo tecnológico. Uno de los departamentos que más se destaca en este aspecto es el Departamento de Informática de la Universidad Pinar del Río, que cuenta con un número significativo de herramientas metodológicas sustentadas en el Web.

En el Departamento de Informática de la Universidad Pinar del Río se imparten clases de diferentes temas que tratan sobre la informática básica a las diferentes carreras que existen en la Universidad, en los distintos años de estudio, pero no existe la facilidad de que dichos temas de estudio sean expuestos hacia la Comunidad Universitaria de una forma virtual, o por medio de un sitio web, que sea de fácil acceso para ser difundida y expuesta de forma general.

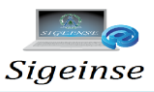

Por este motivo se ha visto la necesidad de crear un sitio web que tiene por finalidad el diseño de un Sistema de Gestión de Informática para los Servicios en la Universidad Pinar del Río, para implementar un sitio web que permitirá acceder a la Informática Básica para la Comunidad Universitaria, el cual podrán tener acceso cualquier persona en general y descargar información que estará expuesta en tutoriales con sus respectivas guías de ejercicios sobre temas de la carrera de Informática que brinda el Departamento de Informática dentro de la Universidad Pinar del Río como lo son Microsoft Word, Microsoft Excel, Microsoft Power Point,

Microsoft Access, Redes, Internet, Correo Electrónico, Seguridad Informática, Virus Informático, de igual manera los estudiantes de la Universidad Pinar del Río podrán acceder a las diferentes facultades con sus respectivos departamentos en los distintos años de estudio en el que constará las materias que se imparten en cada carrera de igual manera estará constituido con su tutorial y su respectiva guía de ejercicios.

De lo expuesto anteriormente se deriva el **problema científico:** ¿Cómo potenciar el proceso de gestión de la información vinculada a la Informática para los Servicios, de forma tal que favorezca el desempeño profesional de la Comunidad Universitaria en la Universidad Pinar del Río?

**Objeto de estudio**: El proceso de gestión de la información vinculada a la Informática para los Servicios.

**Campo de acción:** El proceso de gestión de la información vinculada a la Informática para los Servicios en la Universidad Pinar del Río.

Debido a las condiciones actuales de la Informática para los Servicios, es de vital importancia el desarrollo del modelo automatizado que realice la promoción del trabajo de la Universidad de Pinar del Río, incluyendo actualizaciones de las bases de datos y la obtención rápida, confiable y con la calidad requerida de información

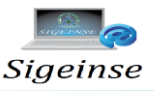

que aumenten la efectividad de la misma. Llevando consigo: control eficiente del recurso, seguridad y almacenamiento adecuado de la información.

A partir de esta situación se define como **objetivo general**:

 La implementación de un Sitio Web que facilite el proceso de gestión de información vinculada a la Informática para los Servicios, en la Universidad de Pinar del Río.

Para obtener los resultados favorables se han determinado algunos **objetivos específicos** que se detallan a continuación.

- Diagnosticar la situación existente en cuanto a la gestión de la información vinculada a la Informática para los Servicios, de la Comunidad Universitaria en la Universidad de Pinar del Río.
- Diseñar un Sitio WEB único en su tipo, que recoja la información relacionada a las diferentes Unidades Didácticas que se estudian en las diferentes carreras que no son de la especialidad de Ingeniería en Informática o Telecomunicaciones en la Universidad de Pinar del Río.
- Implementar un sitio web que realice la gestión del portal de informática para la comunidad universitaria, diseñado en un entorno Dreamweaver y que permita flexibilidad en la actualización y la consulta de la información que se promociona.

Las **ideas a defender** para el desarrollo de los objetivos ya mencionados son:

 Elaborar un software capaz de almacenar y gestionar la información de las diferentes unidades didácticas que imparte el departamento de informática, permitiendo a todos los estudiantes y personas en general tener acceso a

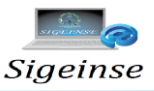

los servicios de información, para contribuir con el desarrollo y mejoramiento en el proceso enseñanza- aprendizaje.

 Ejecutar el sistema con la utilización de la herramienta de diseño Dreamweaver, con programación basada en php, empleando Mysql como gestor de Base de Datos para caracterizar y modelar el sistema.

Entre los métodos científicos utilizados en esta investigación se encuentran:

#### **Métodos Teóricos**

**Histórico–lógico**, empleado en la revisión de documentos referidos al uso de software profesionales existentes o afines al software propuesto para conocer su estado actual y en el análisis de las causas y antecedentes del problema.

**Análisis-síntesis**, para el proceso de captura de los requerimientos, análisis y desarrollo del software.

**Inducción-deducción**, en la aplicación de los procesos de captura de los requerimientos, análisis y diseño e implementación del software.

**Modelación**, en la modelación de los datos necesarios para el diseño de la base de datos y su gestión con el uso de la aplicación.

#### **Métodos Empíricos**

**Entrevistas:** para someter a valoración la variante elaborada y la valoración de su aplicabilidad en las condiciones actuales de la UPR.

**Encuestas:** Empleadas para recoger información de la Comunidad Universitaria sobre las características de la gestión de la información vinculada a la Informática para los Servicios. Las causas esenciales de los problemas que se manifiestan en la UPR.

**Revisión bibliográfica:** en el estudio de los documentos existentes acerca de la comunicación y la gestión de la información vinculada a la Informática para los **Servicios** 

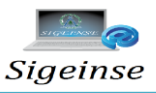

**Revisión documental:** Como parte de la revisión documental fueron analizados los documentos oficiales vigentes.

Para el logro del objetivo propuesto se estructuró el trabajo en tres capítulos, los que siguen la lógica de la investigación:

#### **Capítulo I: BASES PRELIMINARES.**

Se realiza una fundamentación de la situación problema, identificación del lugar donde se desarrolla la problemática, de igual manera se realiza una precedencia de la disciplina de informática básica y una valoración crítica del proceso enseñanza aprendizaje en la Comunidad Universitaria, la utilización de la TIC destrezas y estilos de aprendizaje. Concluyendo con la solución del problema y su respectivo análisis de factibilidad.

#### **Capítulo II**: **TENDENCIAS Y TECNOLOGIAS ACTUALES.**

Se realiza una caracterización de los diferentes tipos de software existentes definiéndose y justificándose el utilizado para la realización del "Sistema de Gestión de Informática para los Servicios en la Universidad Pinar del Río", además se describe la aplicación del sistema en el Proceso Educacional.

## **Capítulo III: DISEÑO E IMPLEMENTACIÓN DEL SISTEMA.**

En este capítulo se aborda lo relacionado con los fundamentos teóricos que se tuvieron en cuenta para el diseño de la base de datos asociada al sistema, la modelación del negocio a partir de las funcionalidades, los actores y los casos de uso principales del sitio web, así como la implementación de la interfaz usuario y el nivel de acceso a los datos contenidos en las tablas de la base de datos teniendo en cuenta los actores.

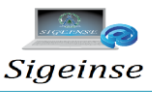

# **1. CAPÍTULO I: BASES PRELIMINARES**

En este capítulo abordamos los aspectos teóricos relacionados al tema, siempre teniendo en cuenta el criterio de diferentes autores acerca de la problemática abordada. En el mismo mostramos los conceptos básicos a trabajar en la solución propuesta, sistemas afines, para luego concluir con el cálculo estimado de costo para su implementación y uso

#### **1.1. Fundamentación de la Situación Problémica. Identificación y Fundamentación del problema**

La gestión de la información es el proceso de analizar y utilizar la información que se ha recabado y registrado para permitir a los administradores (de todos los niveles) tomar decisiones documentadas [Bartle, 2009], se encarga así de suministrar los recursos necesarios para la toma de decisiones, así como para mejorar los procesos, productos y servicios de la organización [Capote, 2010].

La información, por su parte, es un mensaje significativo que se transmite de la fuente a los usuarios, es la expresión material del conocimiento con fines de uso. La misma está destinada a resolver determinados problemas. Debe estar entonces disponible públicamente y servir para el desarrollo individual y corporativo. Se encuentra presente en todos los niveles de actividad y ramas de la economía, la política y la sociedad [Capote, 2010].

Para que de veras la información pueda ser utilizada con estos fines debe ser completa, confiable y oportuna. Además, debe emplearse para establecer relaciones con clientes, colaboradores, distribuidores, realizar procesos en la organización, crear productos y servicios con un alto grado de valor que incremente el protagonismo de la organización en la universidad. Sobre la base de esto es que la gestión de información, es decir, la obtención de la información adecuada, a su precio adecuado, en el tiempo y lugar adecuado, para tomar la decisión adecuada, adquiere un valor real [Capote, 2010].

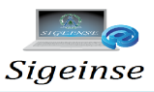

Uno de los principales resultados de la gestión de información es la difusión de ella, de forma conveniente, a todos los niveles de la organización. La necesidad de un intercambio entre los gestores de información ha impulsado la creación de asociaciones de redes, tanto de centros como de profesionales de la información, a nivel mundial [Capote, 2010], estas oportunidades deben ser aprovechadas gradualmente por las universidades como primicias de las ciencias.

Hoy en día es indiscutible que la informática puede contribuir a mejorar la [calidad](http://www.monografias.com/trabajos11/conge/conge.shtml) de la [enseñanza](http://www.monografias.com/trabajos15/metodos-ensenanza/metodos-ensenanza.shtml) y [la investigación.](http://www.monografias.com/trabajos54/la-investigacion/la-investigacion.shtml) En la época de la información y las [comunicaciones,](http://www.monografias.com/trabajos/lacomunica/lacomunica.shtml) es bueno entender que la informática educativa ofrece un valioso potencial que no se debe ignorar en los [procesos](http://www.monografias.com/trabajos14/administ-procesos/administ-procesos.shtml#PROCE) de renovación pedagógica: "Si nuestros centros de [educación](http://www.monografias.com/Educacion/index.shtml) no asumen su papel como [vanguardia](http://www.monografias.com/trabajos/vanguardia/vanguardia.shtml) de esta [revolución](http://www.monografias.com/trabajos10/era/era.shtml) del conocimiento, se puede correr el [riesgo](http://www.monografias.com/trabajos13/ripa/ripa.shtml) de que nos convirtamos en "piezas de museo" cada día más alejadas de las necesidades, problemas e intereses del [desarrollo](http://www.monografias.com/trabajos12/desorgan/desorgan.shtml) del [hombre](http://www.monografias.com/trabajos15/fundamento-ontologico/fundamento-ontologico.shtml) y la [sociedad"](http://www.monografias.com/trabajos35/sociedad/sociedad.shtml). Es mediante programas especiales de enseñanza, que los estudiantes entran en el campo de la informática aplicada a la solución de tareas y trabajos escritos en un [computador,](http://www.monografias.com/trabajos15/computadoras/computadoras.shtml) así como también la aplicación de [software](http://www.monografias.com/Computacion/Software/) especial para [soluciones](http://www.monografias.com/trabajos14/soluciones/soluciones.shtml) prácticas. Se podrán preparar a estudiantes con los conocimientos que necesitan para explotar las nuevas tecnologías.

La formación y actualización en el área de informática, está aún muy distante del nivel que se necesita para que, en nuestro medio, los computadores sean usados más allá de la mera [función](http://www.monografias.com/trabajos7/mafu/mafu.shtml) de las [máquinas](http://www.monografias.com/trabajos6/auti/auti.shtml) de escribir y las calculadoras. De ahí la urgente necesidad de capacitar a la comunidad universitaria en informática para que sus miembros puedan sacar el máximo provecho de estas [nuevas tecnologías](http://www.monografias.com/trabajos15/nvas-tecnologias/nvas-tecnologias.shtml) prácticas.

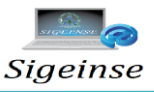

#### **1.2. Fundamentación y precedencia de la disciplina informática básica (o computación)**

Esta disciplina tiene sus antecedentes en la asignatura *"Introducción a la Computación",* la cual con diferentes nombres y contenidos se impartió en la carrera de Ingeniería Agronómica desde principios de la *década del 70*. Al comienzo de su enseñanza, el contenido estaba orientado únicamente a la programación en un lenguaje destinado al cálculo científico.

Posteriormente, con la aparición de los sistemas de operación y de avanzados sistemas informáticos comerciales que ayudaban al trabajo del Ingeniero, se fue reduciendo la enseñanza de la programación para incrementar la explotación de sistemas profesionales de trabajo aplicables a los diferentes campos de actuación del ingeniero agrónomo primero y de los diferentes campos de actuación de los futuros profesionales del resto de las carreras después.

Las diferentes disciplinas, así como las asignaturas que las componen para las diferentes carreras en las Universidades cubanas (dentro de las cuales lógicamente se encuentra la Informática), se han ido perfeccionando con el decursar de los años, a través de diferentes Planes de Estudios, así tenemos que el Plan A comienza en 1976 como una de las primeras acciones del naciente MES, mientras que el Plan B surge en 1984, mientras que en 1988 fue el año en el cuál se tomó en cuenta la creación del plan de estudio "C". En el año 2006 se comienza a trabajar con el Plan D. La presente versión del Plan de estudios "D" se aviene a las condiciones socioeconómicas y productivas, así como concreta y consolida las concepciones y experiencias acumuladas en el orden pedagógico, científico productivo, y en el orden político ideológico al coadyuvar a la batalla de ideas que libra el pueblo cubano con la municipalización de la enseñanza superior.

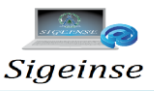

En este Plan se aprecian las transformaciones en el perfeccionamiento de la Educación Superior de forma más acabada. Es un modelo de Universidad científica, tecnológica y humanística dirigida a preservar, desarrollar y promover la cultura de la humanidad. Los principios fundamentales que sustentan este modelo, son:

- La prioridad de los aspectos de carácter educativo en el proceso de formación, en estrecha e indisoluble unidad con los instructivos.
- El vínculo entre el estudio y el trabajo, en sus diferentes modalidades posibles.

Modelo Pedagógico de Perfil amplio, basado fundamentalmente en la necesidad de una formación profunda que le permita al profesional resolver los principales problemas que se presenten en las diferentes esferas de su actuación profesional A partir de las concepciones curriculares en él se tiene:

La unidad dialéctica entre los aspectos de carácter esencial, o invariantes, que por su relativa estabilidad se centralizan garantizando el logro de los principales propósitos trazados; y aquellos que por tener un carácter más dinámico o cambiable se descentralizan, quedando en manos de cada CES. El enfoque en sistema del proceso de formación, en el cual los objetivos y los contenidos esenciales se estructuran verticalmente en disciplinas, y horizontal-mente en años académico, lo que hace que ambos subsistemas sean objeto del diseño curricular, tanto a nivel de Comisión Nacional de Carrera como a nivel de cada CES. Las tradiciones de trabajo colectivo de los profesores cubanos, se concretan en el trabajo metodológico que tiene lugar en los diferentes niveles de sistematicidad de cada carrera, como vía fundamental para el perfeccionamiento continuo del proceso de formación.

Si tomamos en cuenta todo lo anterior, podemos percatarnos claramente que la Informática que se le ha impartido a la Comunidad Universitaria a lo largo de los años y como parte de dicho proceso de transformación, también ha evolucionado, no

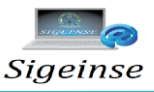

obstante en cada etapa, siempre ha jugado un papel protagónico en el proceso de enseñanza-aprendizaje de toda la comunidad universitaria

#### **1.3. Proceso Enseñanza - Aprendizaje en la Comunidad Universitaria. Utilización de las Tics**

Según [Hernández Mitjans, 2010]. El proceso de enseñanza-aprendizaje ha sido históricamente caracterizado de formas diferentes, que van desde su identificación como proceso de enseñanza, con un marcado acento en el papel central del maestro como transmisor de conocimientos, hasta las concepciones más actuales en las que se concibe el proceso de enseñanza-aprendizaje como un todo integrado, en el cual se pone de relieve el papel protagónico de la comunidad. En este último enfoque se revela como característica determinante la integración de lo cognitivo y lo afectivo, de lo instructivo y lo educativo, como requisitos psicológicos y pedagógicos esenciales.

La adquisición de conocimientos y habilidades contribuirá gradualmente al desarrollo del pensamiento, a la formación de los intereses cognoscitivos y de motivos para la actividad de estudio, siempre que esté bien concebido. En este proceso de adquisición del conocimiento, de interacción entre la comunidad universitaria, se dan todas las posibilidades para contribuir a la formación de sentimientos, cualidades, valores, a la adquisición de normas de comportamiento, aspectos esenciales a los que debe contribuir el desarrollo del proceso de enseñanza - aprendizaje.

El proceso de enseñanza-aprendizaje debe orientarse a lograr el desarrollo de habilidades de aprendizaje y no solo el enseñar conocimientos. La comunidad universitaria debe desarrollar una serie de habilidades y estrategias para conducirse eficazmente ante cualquier tipo de situación de aprendizaje. El énfasis ha de ser puesto en la comunidad para que se convierta en un aprendiz estratégico, que sepa

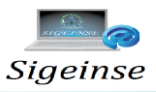

aprender y solucionar problemas, aplicando las tecnologías de la información, las cuales constituyen el núcleo central de una transformación multidimensional que experimenta la [economía](http://www.monografias.com/trabajos54/resumen-economia/resumen-economia.shtml) y la sociedad, de aquí lo importante que es el estudio y [dominio](http://www.monografias.com/trabajos7/doin/doin.shtml) de las influencias que tal transformación impone al ser humano como ente social, ya que tiende a modificar no sólo sus hábitos y patrones de [conducta,](http://www.monografias.com/trabajos/conducta/conducta.shtml) sino, incluso, su forma de pensar.

La comunidad universitaria está integrada por todos los estudiantes de las diferentes carreras, así como por los trabajadores de los diferentes sectores de nuestra universidad, excluyéndose aquí los profesores del Departamento de Informática del centro, así como los estudiantes de las carreras de Ingeniería en Informática, e Ingeniería en Telecomunicaciones.

#### **1.4. Principales Deficiencias Y Problemas**

Muchas veces los estudiantes de 1er año al llegar a la universidad poseen pocas habilidades en el manejo de técnicas de computación en vista de que dichas técnicas merecen tener un alto grado de conocimiento de aprendizaje por parte de los estudiantes, tienen carácter dialéctico, destacando el principio de la conexión de la teoría con la práctica, la comprobación de las tesis por medio de la actividad práctica, y el desarrollo de la teoría como síntesis de la experiencia práctica. La importancia de la Informática radica en la globalización que está surgiendo en el mundo a la modernización de tareas métodos enseñanzas, es por eso que es muy importante la computación ayuda a facilitar las tareas a realizar de la humanidad.

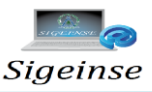

#### **1.5. Sistemas afines**

La educación virtual sigue avanzando a pasos agigantados. Ya no solo se ofrecen cursos, especializaciones, postgrados sino que ya podemos encontrar carreras completas en esta modalidad.

Las Universidades cubanas en los últimos tiempos han logrado insertarse satisfactoriamente en este mundo de las NTIC's y cuentan con un buen número de sitios Web, sistemas y plataformas virtuales que fortalecen el proceso de enseñanza y aprendizaje.

Entre los sistemas educacionales más utilizados tenemos los siguientes:

- [Moodle](http://moodle.org/) [\(http://moodle.org/\)](http://moodle.org/)**:** es el sistema de educación de código abierto más popular. Está construido con PHP y base de datos MySQL (también puede trabajar con PostgreSQL). Posee un potente administrador de cursos que incluye lecciones, exámenes y documentos. También cuenta con módulos que ayudan a la interacción de estudiantes y tutores (chat, foros, encuestas, talleres). Actualmente es utilizado en más de 1000 sitios web (gracias a esto posee una extensa documentación y una gran comunidad a su alrededor).

- [Efront](http://www.efrontlearning.net/) [\(http://www.efrontlearning.net\)](http://www.efrontlearning.net/): un completo sistema de e-learning con una interface muy agradable y moderna. Entre sus principales características se destacan: editor de contenido con soporte de imágenes, sonidos, videos, flash y Java; administrador de archivos; posibilidad de asignar proyectos; encuestas. Este sistema es totalmente modular, multilenguaje y trabaja en cualquier servidor con PHP y MySQL.

- [Dokeos](http://www.dokeos.com/es) (http://www.dokeos.com/es): es una excelente plataforma de aprendizaje. Nos permite crear e-cursos usando plantillas; importar cursos SCORM; evaluar a los alumnos por medio de tests y encuestas; realizar un seguimiento exhaustivo usando

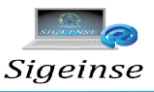

las herramientas de interacción; convertir documentos de Word y PowerPoint en ecursos y organizar videoconferencias.

- [Claroline](http://www.claroline.net/) (http://www.claroline.net/): Claroline es una plataforma de aprendizaje y trabajo virtual (eLearning y eWorking) de código abierto y software libre (open source) que permite a los formadores construir eficaces cursos online y gestionar las actividades de aprendizaje y colaboración en la web. Traducido a 35 idiomas, Claroline tiene una gran comunidad de desarrolladores y usuarios en todo el mundo.

Luego de investigar en diferentes medios como la Internet se determinó que los sistemas existentes no cumplen con los requerimientos para la correcta aplicación de los instrumentos debido a que la aplicación que se desea desarrollar va encaminada no solamente a satisfacer las necesidades computacionales de los estudiantes, sino que va dirigida a toda la Comunidad Universitaria, tomando en cuenta los trabajadores, docentes y no docentes de la entidad.

Es debido a estas razones que se decidió la implementación Sistema de Gestión de Informática para los Servicios en la Universidad Pinar del Río.

#### **1.6. Solución del Problema con el empleo de (SIGEINSE)**

Los objetivos del problema persiguen resolver las dificultades antes señaladas para lo cual se plantea:

Contribuir al desarrollo del pensamiento lógico y científico técnico, a partir de los procedimientos de trabajo aplicados en la operación de tecnologías y sistemas informáticos profesionales, para aplicar los mismos en la confección de la documentación técnica de la comunidad universitaria por medio de guías didácticas.

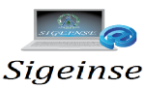

#### **1.7. Aplicación de la propuesta en el Proceso Educacional**

El nuevo siglo se ha convertido para muchos sistemas educacionales en un período de grandes transformaciones en consonancia con las nuevas exigencias que ante la escuela ha impuesto la situación social actual. En el caso de la Educación Superior de los países de América Latina, los esfuerzos en los últimos años se han volcado básicamente hacia la búsqueda de premisas que propicien la formación de un profesional activo transformador de la realidad.

La naturaleza de tal exigencia ha requerido, en consecuencia, de profundos estudios entorno a la didáctica del proceso de enseñanza- aprendizaje y la comprensión de los propios procesos formativos asociados al desarrollo de la personalidad del profesional. Particular atención en el marco de direcciones investigativas ha merecido, sin dudas, la problemática relacionada con el proceso de aprendizaje y el conjunto de variables individuales que inciden en el desempeño escolar de los estudiantes universitarios: actitud ante el estudio, habilidades intelectuales, equilibrio emocional, orientación profesional, estilos y estrategias de aprendizaje, sistema de creencias, auto- valoración cognitiva, etc.

El Sistema de Gestión de Informática para los Servicios en la Universidad Pinar del Río, es una excelente herramienta educativa con que contará el Departamento de Informática de la Universidad, ya que automatizará, agilizará y agregará nuevas funcionalidades al proceso de la enseñanza-aprendizaje de las Guías Didácticas que imparte el Departamento hacia los estudiantes y personas en general que desean aprender sobre temas de informática básica, además de brindar resultados más significativos y exactos que contribuyan a lograr resultados satisfactorios en el proceso enseñanza-aprendizaje hacia la Comunidad Universitaria.

Con la implantación de este sistema se podrá mejorar las capacidades que poseen los alumnos de cada especialidad y personas en general en el aspecto enseñanza aprendizaje, tanto en los que se refiere a conocimiento conceptual como a destrezas

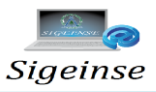

de pensamiento para alcanzar un sitio de información eficaz y eficiente y por ende conseguir un buen rendimiento de aprendizaje en los temas relacionados a informática Básica, lo que permitirá perfeccionar la estructura, el contenido, los métodos en fin, todo el proceso de enseñanza y aprendizaje de estas guías didácticas siguiendo la línea de los resultados alcanzados.

#### **1.8. Análisis de factibilidad.**

Antes de implementar el sistema se realizó una estimación de su costo y tiempo de desarrollo, así como los beneficios tangibles e intangibles obtenidos con su introducción. La estimación se realizó mediante el análisis de Puntos de Casos de uso, el cual es un método propuesto originalmente por Gustav Karner de Objectory AB, y posteriormente refinado por muchos otros autores. Se trata de un método de estimación del tiempo de desarrollo de un proyecto mediante la asignación de "pesos" a un cierto número de factores que lo afectan, para finalmente contabilizar el tiempo total estimado para el proyecto a partir de esos factores. (Peralta, 2004).

A continuación se desarrollarán los pasos para obtener la estimación del tiempo de desarrollo del proyecto.

#### **Cálculo de puntos de casos de uso sin ajustar**

El primer paso para la estimación consiste en el cálculo de los Puntos de Casos de Uso sin ajustar. Este valor, se calcula a partir de la siguiente ecuación:

#### **PCU = FPA + FPCU**

Donde,

**PCU**: Puntos de Casos de Uso sin ajustar.

**FPA**: Factor de Peso de los Actores sin ajustar.

**FPCU**: Factor de Peso de los Casos de Uso sin ajustar.

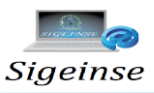

# **Factor de peso de los actores sin ajustar (FPA)**

Este valor se calcula mediante un análisis de la cantidad de actores presentes en el sistema y la complejidad de cada uno de ellos. Existen 3 actores de tipo complejo, pues se trata de personas utilizando el sistema mediante una interfaz gráfica, y se les asigna un peso igual a 3.

## **Factor de peso de los casos de uso sin ajustar (FPCU).**

Este valor se calcula mediante un análisis de la cantidad de casos de uso presentes en el sistema y la complejidad de cada uno de ellos. La complejidad de los casos de uso se establece teniendo en cuenta la cantidad de transacciones efectuadas en el mismo, donde una transacción se entiende como una secuencia de actividades atómica, es decir, se efectúa la secuencia de actividades completa, o no se efectúa ninguna de las actividades de la secuencia.

Se tienen los siguientes tipos de casos de uso:

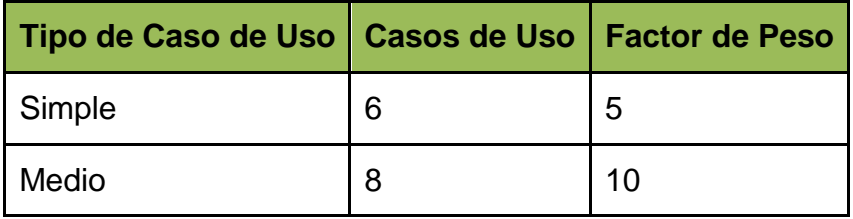

**Tabla 1**. Complejidad de los casos de uso.

#### **Cálculo de puntos de casos de uso ajustados**

Este valor se calcula mediante la ecuación siguiente:

## **PCUA = PCU \* FCT \* FA**

Donde,

**PCUA**: Puntos de Casos de Uso ajustados

**PCU**: Puntos de Casos de Uso sin ajustar

**FCT**: Factor de complejidad técnica

**FA**: Factor de ambiente

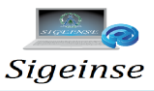

# **Factor de complejidad técnica (FCT)**

Este coeficiente se calcula mediante la cuantificación de un conjunto de factores que determinan la complejidad técnica del sistema. Cada uno de los factores se cuantifica con un valor de 0 a 5, donde 0 significa un aporte irrelevante y 5 un aporte muy importante. **Ver tabla 2**.

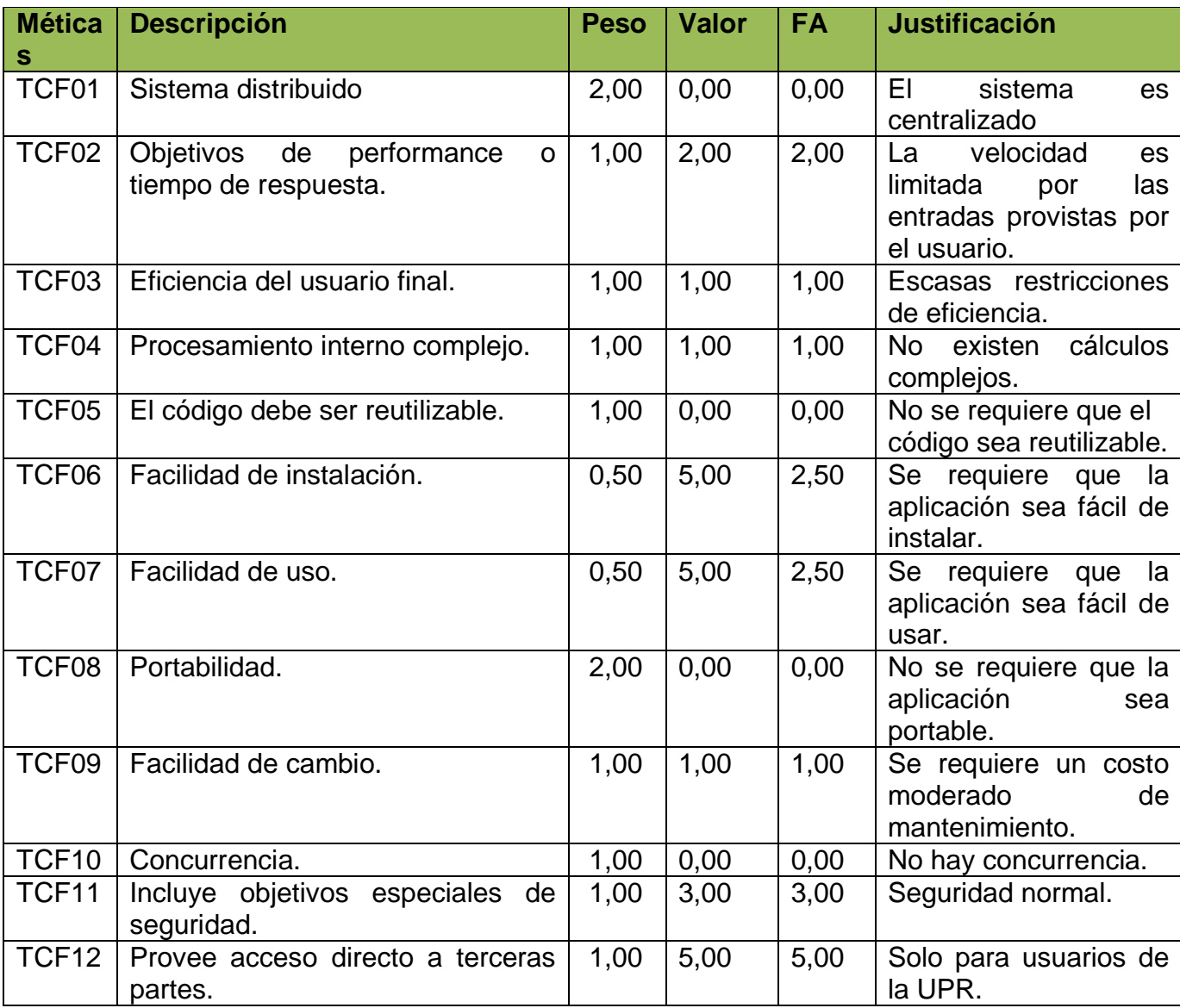

# **FCT = 0.6 + 0.01 \* Σ (Pesoi \* Valor asignadoi)**

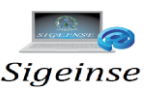

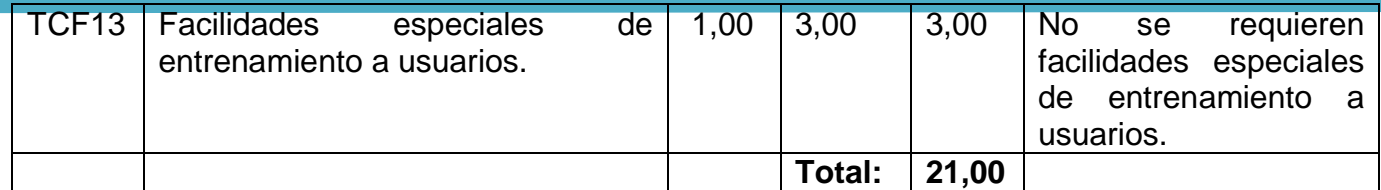

**Tabla 2**. Factor de complejidad técnica.

# **Factor de ambiente (FA)**

Las habilidades y el entrenamiento del grupo involucrado en el desarrollo tienen un gran impacto en las estimaciones de tiempo. Estos factores son los que se contemplan en el cálculo del Factor de ambiente. El cálculo del mismo es similar al cálculo del Factor de complejidad técnica, es decir, se trata de un conjunto de factores que se cuantifican con valores de 0 a 5. **Ver Tabla 3**. Se calcula mediante la ecuación siguiente:

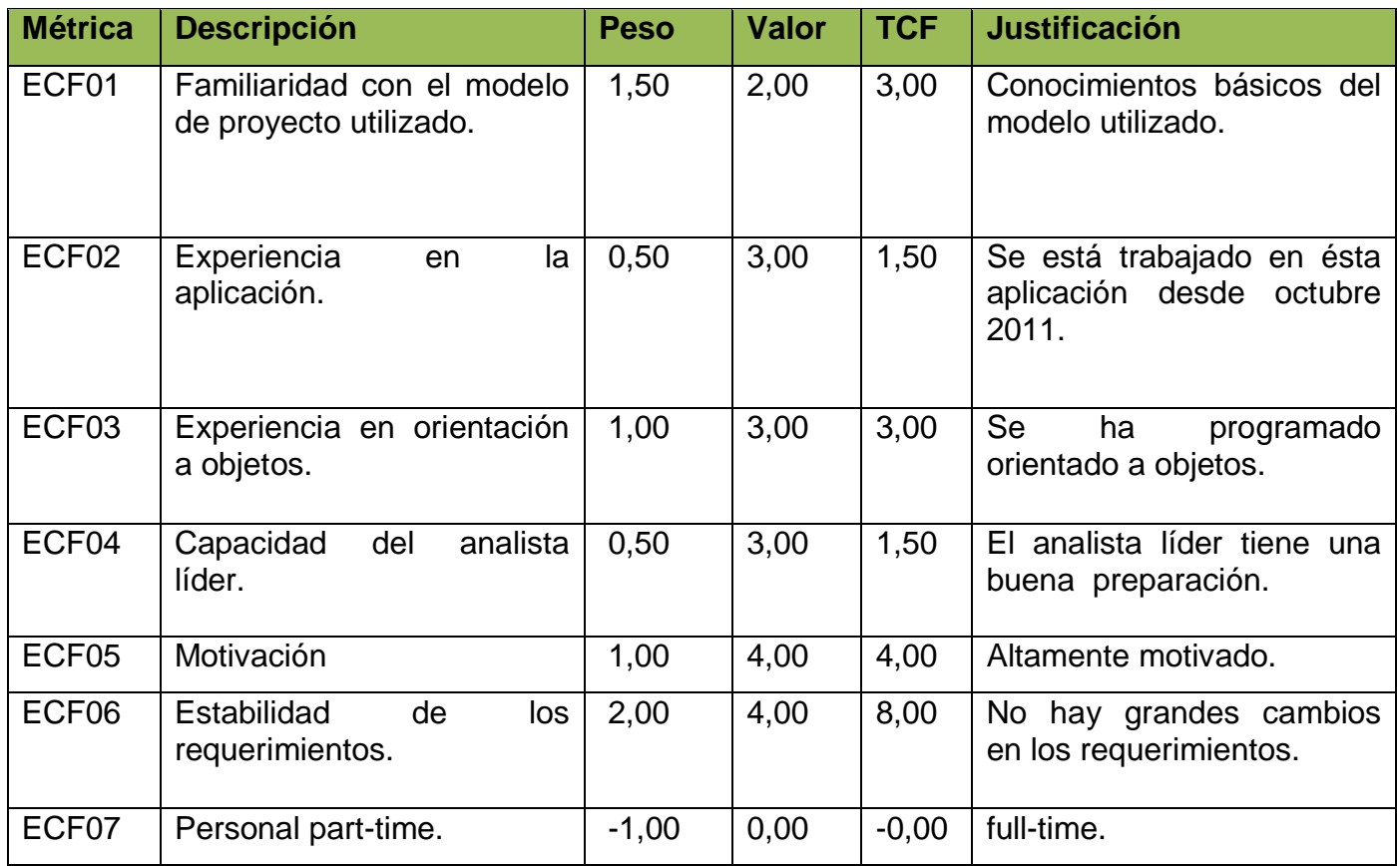

# **FA = 1.4 - 0.03 \* Σ (Peso<sup>i</sup> \* Valor asignadoi)**

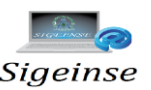

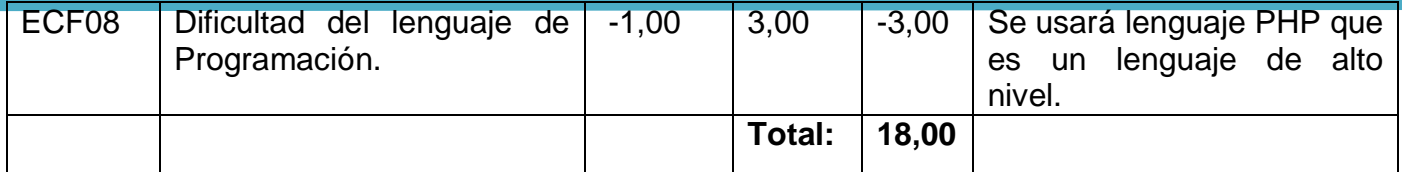

**Tabla 3**. Factor de Ambiente.

#### **De los Puntos de Casos de Uso a la estimación del esfuerzo**

Karner originalmente sugirió que cada Punto de Casos de Uso requiere 20 horashombre. Posteriormente, surgieron otros refinamientos que proponen una granularidad algo más fina, según el siguiente criterio:

- Se contabilizan cuántos factores de los que afectan al Factor de ambiente están por debajo del valor medio (3), para los factores E1 a E6. (1)
- Se contabilizan cuántos factores de los que afectan al Factor de ambiente están por encima del valor medio (3), para los factores E7 y E8. (1)
- Si el total es 2 o menos, se utiliza el factor de conversión 20 horashombre/Punto de Casos de Uso, es decir, un Punto de Caso de Uso toma 20 horas-hombre.

En este caso el total es 1 por lo tanto el valor de conversión es de 20 horashombre/Punto de Casos de Uso.

El esfuerzo en horas-hombre viene dado por la siguiente ecuación:

## $E = PCUA * FC$

Donde,

**E**: Esfuerzo estimado en horas-hombre.

**PCUA**: Puntos de Casos de Uso ajustados

**FC**: Factor de conversión.

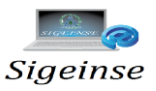

Para el cálculo del costo total del proyecto se tuvo en cuenta como salario promedio de los analistas \$200, resultando una tarifa horaria promedio (**THP**) de aproximadamente \$1.

Una vez realizados los cálculos en la Herramienta Case Enterprise Architect se obtuvieron los resultados que se muestran en la **tabla 4** para el 40% del flujo de trabajo que lo representa la actividad de implementación.

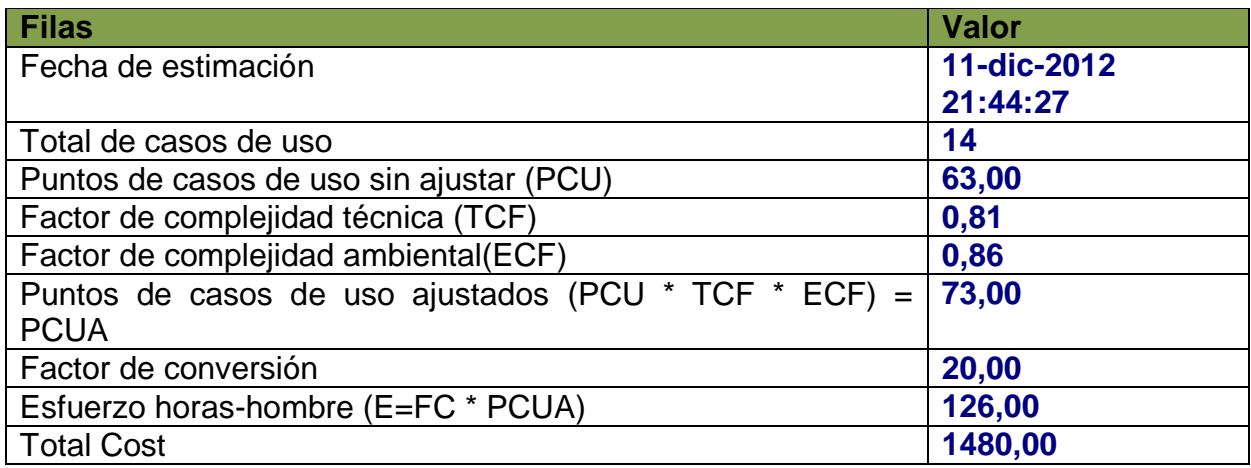

**Tabla 4**. Flujo de trabajo de implementación. Enterprise Architect.

Resultando entonces que el costo total del proyecto es de **\$3700.00**.

Para una estimación más completa de la duración total del proyecto, hay que agregar a la estimación del esfuerzo obtenida por los Puntos de Casos de Uso, las estimaciones de esfuerzo de las demás actividades relacionadas con el desarrollo de software. Para ello se puede tener en cuenta el siguiente criterio, que estadísticamente se considera aceptable. El criterio plantea la distribución del esfuerzo entre las diferentes actividades de un proyecto, según la siguiente aproximación:

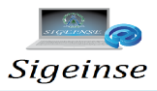

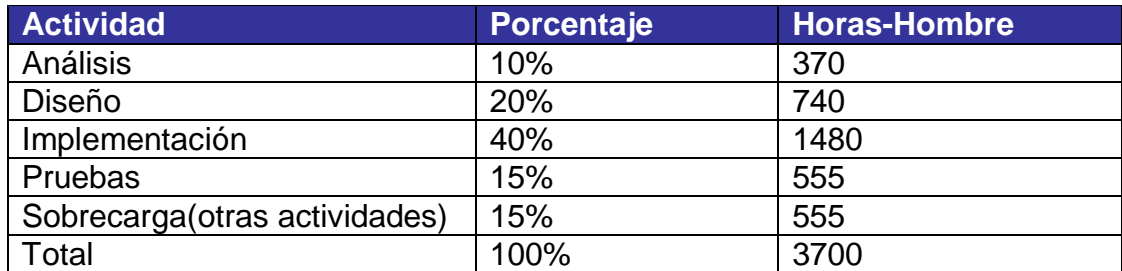

**Tabla 5**. Esfuerzo para cada actividad del proyecto.

El costo total que implica la implementación de *SIGEINSE* es de **\$3700.00.** Teniendo en cuenta que la aplicación es el producto de un trabajo de diploma, constituye un ahorro para la Universidad porque no invirtió en la elaboración del mismo.

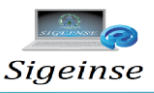

# **2. CAPÍTULO II: TENDENCIAS Y TECNOLOGÍAS ACTUALES**

En este capítulo se realiza una caracterización de los diferentes tipos de software existentes relacionados con la problemática, definiéndose y justificándose el utilizado para la realización del "Sistema de Gestión de Informática para los Servicios", además se describe la justificación de las tecnologías a utilizar.

# **2.1. Tecnologías a utilizar**

Para la producción de las aplicaciones se utiliza un amplio conjunto de técnicas que todas cuentan con sus ventajas y desventajas. La tendencia fundamental que impera en el mercado de software es la implementación de aplicaciones que interactúan o comparten información por Internet. Esto se puede apreciar por el desarrollo constante que experimentan las técnicas y las herramientas para este tipo de aplicaciones cada vez más complejas.

A continuación se comenta sobre las diferentes herramientas para el desarrollo de Sitios Web, como las tecnologías, lenguajes de programación y sistemas gestores de bases de datos. Posteriormente se explican cuales fueron los seleccionados para el desarrollo de este trabajo y por qué.

## **2.2. Lenguajes de Programación y Herramientas Web**

## **2.2.1. Asp**

Active Server Page (Páginas de Servidor Activas) es una tecnología creada por Microsoft para desarrollar y ejecutar aplicaciones dinámicas e interactivas en la Web. Se pueden combinar páginas HTML, secuencias de comandos y componentes ActiveX para crear páginas y aplicaciones Web interactivas.

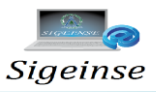

Las páginas ASP se ejecutan en el servidor y al cliente solo llegan textos en formato HTML. Esto posibilita que cada usuario pueda visualizar la misma página pero el contenido a visualizar se genera automáticamente según las peticiones del usuario. Para programar el código activo, ASP brinda la posibilidad de combinar las marcas de HTML con un lenguaje de alto nivel como puede ser Java Script o VBScript.

#### **Ventajas:**

- Usa Visual Basic Script, siendo fácil para los usuarios.
- Comunicación óptima con SQL Server.
- Soporta el lenguaje JScript (Javascript de Microsoft).

## **Desventajas:**

- Código desorganizado.
- Se necesita escribir mucho código para realizar funciones sencillas.
- Tecnología propietaria.
- Hospedaje de sitios web costosos.

## **2.2.2. Asp.Net**

ASP.NET es un conjunto de tecnologías de desarrollo de aplicaciones web comercializado por Microsoft. Es usado por programadores para construir sitios web domésticos, aplicaciones web y servicios XML. Forma parte de la plataforma .NET de Microsoft y es la tecnología sucesora de la tecnología (ASP).

Es parte del Internet Information Server (IIS) desde la versión 3.0 y es una tecnología de páginas activas que permite el uso de diferentes scripts y componentes en conjunto con el tradicional HTML para mostrar páginas generadas dinámicamente. La definición contextual de Microsoft es que "Las Active Server Pages son un ambiente de aplicación abierto y gratuito en el que se puede combinar código HTML,

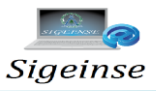

scripts y componentes ActiveX del servidor para crear soluciones dinámicas y poderosas para el web".

#### **Ventajas:**

- $\bullet$ Completamente orientado a objetos.
- Controles de usuario y personalizados.
- División entre la capa de aplicación o diseño y el código.
- Facilita el mantenimiento de grandes aplicaciones.  $\bullet$

#### **Desventajas:**

Mayor consumo de recursos.

#### **2.2.3. Lenguaje JSP**

Es un lenguaje para la creación de sitios web dinámicos, acrónimo de Java Server Pages. Está orientado a desarrollar páginas web en Java. JSP es un lenguaje multiplataforma. Creado para ejecutarse del lado del servidor.

#### **Características:**

- Código separado de la lógica del programa.
- Las páginas son compiladas en la primera petición.
- Permite separar la parte dinámica de la estática en las páginas web.
- Los archivos se encuentran con la extensión (jsp).
- El código JSP puede ser incrustado en código HTML.  $\bullet$

#### **Elementos de JSP**

Los elementos que pueden ser insertados en las páginas JSP son los siguientes:

**Código:** se puede incrustar código "Java".
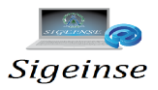

- **Directivas:** permite controlar parámetros del servlet.
- **Acciones:** permite alterar el flujo normal de ejecución de una página.

- Crear páginas del lado del servidor.
- Multiplataforma.
- Código bien estructurado.
- Integridad con los módulos de Java.
- La parte dinámica está escrita en Java.

### **Desventajas:**

Complejidad de aprendizaje.  $\bullet$ 

### **2.2.4. Php**

Acrónimo de "PHP: Hypertext Preprocessor", es un lenguaje "Open Source3" interpretado de alto nivel, especialmente pensado para desarrollos Web y el cual puede ser embebido en páginas HTML. La mayoría de su sintaxis es similar a C, Java y Pearl y es fácil de aprender. La meta de este lenguaje es permitir escribir a los creadores de páginas Web, páginas dinámicas de manera rápida y fácil, aunque se puede hacer mucho más. Dispone de múltiples herramientas que permiten acceder a bases de datos de forma sencilla, es multiplataforma, funciona tanto para Unix (con Apache) como para Windows (con Microsoft Internet Information Server) de forma que el código que se haya creado para una de ellas no tiene por qué modificarse al pasar a la otra.

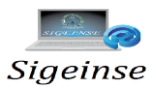

- Muy fácil de aprender.
- Se caracteriza por ser un lenguaje muy rápido.
- Soporta en cierta medida la orientación a objeto. Clases y herencia.
- Es un lenguaje multiplataforma: Linux, Windows, entre otros.

### **Desventajas:**

- Se necesita instalar un servidor web.
- Todo el trabajo lo realiza el servidor y no delega al cliente. Por tanto puede ser más ineficiente a medida que las solicitudes aumenten de número.
- La programación orientada a objetos es aún muy deficiente para aplicaciones grandes.

### **Seguridad:**

PHP es un poderoso lenguaje e intérprete, ya sea incluido como parte de un servidor web en forma de módulo o ejecutado como un binario CGI separado, es capaz de acceder a archivos, ejecutar comandos y abrir conexiones de red en el servidor.

### **2.2.5. Html**

Lenguaje de marcas de hipertexto que se utiliza desde 1989. Los documentos HTML contienen dos tipos de información: la que se muestra en la pantalla (texto, imágenes...) y los códigos (tags o etiquetas), transparentes al usuario, que indican cómo se debe mostrar esa información. A medida que se ha ido avanzando, se han estandarizado distintas versiones del lenguaje HTML. Cada una de ellas amplía el número de etiquetas, lo que permite nuevas posibilidades para los documentos; así, se le ha dotado de marcas para rellenar formularios (forms) de manera interactiva, que permiten al usuario enviar la información necesaria para realizar consultas en bases de datos, comprar o solicitar un servicio.

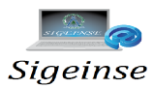

- Sencillo que permite describir hipertexto.
- Texto presentado de forma estructurada y agradable.
- Archivos pequeños.
- $\bullet$ Despliegue rápido.
- Lenguaje de fácil aprendizaje.
- Lo admiten todos los exploradores.

### **Desventajas:**

- Lenguaje estático.
- La interpretación de cada navegador puede ser diferente.
- El diseño es más lento.
- Las etiquetas son muy limitadas.

### **2.2.6. Java Script**

Conocido inicialmente por sus creadores como Live Script el Java Script es un lenguaje interpretado, que se escribiera en base al Java de Sun. Este se ejecuta en el cliente, como respuestas a los eventos que se generan al mover el ratón, cargar la página o hacer clic. Las funciones o procedimientos Java Script se embebe dentro del código HTML, entre los tags <script> y </script> los que son para enmarcar el código script parte del lenguaje que se utilice. "Java Script es un lenguaje orientado a objetos. El modelo de objetos de Java Script está reducido y simplificado, pero incluye los elementos necesarios para que los Scripts puedan acceder a la información de una página y puedan actuar sobre la interfaz del navegador." (ÁLVAREZ, 2005)

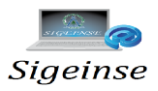

- Lenguaje de scripting seguro y fiable.
- Los script tienen capacidades limitadas, por razones de seguridad.
- El código Javascript se ejecuta en el cliente.

### **Desventajas:**

- Código visible por cualquier usuario.
- El código debe descargarse completamente.

### **Hojas de Estilos en Cascada: CSS**

Las hojas de estilo en cascada (Cascading Style Sheets, CSS) son un lenguaje formal usado para definir la presentación de un documento estructurado escrito en HTML o XML (y por extensión en XHTML).

La idea que se encuentra detrás del desarrollo de CSS es separar la estructura de un documento de su presentación. La información de estilo puede ser adjuntada tanto como un documento separado o en el mismo documento HTML.

En este último podrían definirse estilos generales en la cabecera del documento o en cada etiqueta particular mediante el atributo "style". (ÁLVAREZ, 2005)

### **JavaScript asíncrono y XML: AJAX**

Ajax, acrónimo de Asynchronous JavaScript And XML (JavaScript asíncrono y XML), es una técnica de desarrollo web para crear aplicaciones interactivas o RIA (Rich Internet Applications). Estas aplicaciones se ejecutan en el cliente, es decir, en el navegador de los usuarios mientras se mantiene la comunicación asincrónica con el servidor en segundo plano. De esta forma es posible realizar cambios sobre las

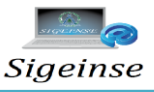

páginas sin necesidad de recargarlas, lo que significa aumentar la interactividad, velocidad y usabilidad en las aplicaciones.

Ajax es una tecnología asíncrona, en el sentido de que los datos adicionales se requieren al servidor y se cargan en segundo plano sin interferir con la visualización ni el comportamiento de la página. JavaScript es el lenguaje interpretado (scripting language) en el que normalmente se efectúan las funciones de llamada de Ajax mientras que el acceso a los datos se realiza mediante XMLHttpRequest objeto disponible en los navegadores actuales. En cualquier caso, no es necesario que el contenido asíncrono esté formateado en XML.

Ajax es una técnica válida para múltiples plataformas y utilizable en muchos sistemas operativos y navegadores, dado que está basado en estándares abiertos como JavaScript y Document Object Model (DOM).

Ajax no constituye una tecnología en sí, sino que es un término que engloba a un grupo de éstas que trabajan conjuntamente.

#### **2.3. Sistemas gestores de bases de datos.**

#### **2.3.1. MySQL**

Es un sistema para la administración de bases de datos relacionales rápido y sólido. El servidor de MySQL controla el acceso a los datos para garantizar el uso simultáneo de varios usuarios, para proporcionar acceso a dichos datos y para asegurarse de que solo obtienen acceso a ellos los usuarios con autorización. Por lo tanto, MySQL es un servidor multiusuario y de sub–procesamiento múltiple, que utiliza el lenguaje estándar para la consulta de bases datos utilizado en todo el mundo. Cuenta con muchas ventajas, entre las que se encuentran que es muy rápido.

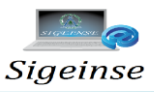

Estos indicadores revelan en muchos casos una diferencia de velocidad abismal con respecto a los productos de la competencia y está disponible de manera gratuita, bajo una licencia de código abierto o por un precio reducido en forma de licencia comercial si resultara necesario para su aplicación.

### **2.3.2. SQL–Server**

Es un sistema gestor de bases de datos relacionales con arquitectura cliente/servidor el cual está altamente integrado con el sistema operativo Windows y utiliza Transact– SQL para enviar las peticiones entre sí y el cliente. Usando SQL Server se pueden desarrollar aplicaciones modernas que separan la aplicación cliente de las bases de datos. Este sistema utiliza Transact–SQL, una versión del SQL, como su propio lenguaje de consultas y de programación. Con Transact–SQL se puede acceder a los datos, consultarlos, actualizarlos y gestionar sistemas de bases de datos relacionales. (PRIETO, 2004)

### **2.3.3. MS Access**

Es un gestor de bases de datos de mediana potencia desarrollada por Microsoft, útil para aplicaciones de oficina o pequeñas empresas. No soporta un número elevado de conexiones simultáneas pero es ideal para comenzar a trabajar con las bases de datos. El trabajo con este es muy sencillo gracias a los asistentes que incorpora para realizar las operaciones fundamentales como crear tablas, consultar la base de datos y crear páginas Web conectadas una base de datos. (PRIETO, 2004)

### **2.4. Justificación de las tecnologías a utilizar**

En este trabajo se decide luego de estudiar las herramientas disponibles y analizar la situación tecnológica con que cuenta la Universidad de Pinar del Río, trabajar

aprovechando la ventajas que nos brindan PHP y MySQL para la implementación del Sitio de Servicios de Información para la Universidad Pinar del Río.

# **¿Por qué PHP?**

Luego de hacer el análisis entre las diversas herramientas investigadas entre el PHP y el ASP, se decide utilizar el PHP embebido en el código HTML ya que:

Está soportado en la mayoría de las plataformas de Sistemas Operativos, mientras que con ASP por ser propiedad de Microsoft no es multiplataforma.

El PHP no tiene costo oculto, o sea que cuando se adquiere incluye un sin número de bibliotecas que proporcionan el soporte para la mayoría de las aplicaciones Web, por ejemplo e-mail, generación de ficheros PDF y otros. En caso de que no se tengan las bibliotecas están se pueden encontrar gratis en Internet. En el caso de ASP forma parte del Internet Information Server que viene integrado en Windows NT-2000 Server con su elevado costo de adquisición.

- PHP y ASP son parecidos en cuanto a la forma de utilización, pero PHP es más rápido, gratuito y multiplataforma.
- Brinda todas las prestaciones necesarias y requeridas para el desarrollo del sistema propuesto.
- $\triangleright$  Soporta una gran cantidad de bases de datos.

# **¿Por qué MySQL?**

Se escogió como Sistema Gestor de Base de Datos a MySQL porque:

- $\triangleright$  Puede trabajar en distintas plataformas y Sistemas Operativos.
- La política de la organización es el trabajo con el software libre y este Sistema cumple con esa condición.
- Es altamente compatible con el lenguaje PHP, por el amplio conjunto de comandos definidos para el tratamiento de este.
- Es un sistema multiplataforma de base de datos relacionales, lo que da velocidad y flexibilidad.
- Cuenta con un sistema de privilegios contraseñas muy seguro que permite la autenticación básica para el acceso al servidor

### **2.5. Herramienta para el proceso de desarrollo**

### **2.5.1. Rup**

El Rational Unified Process es una propuesta de proceso para el desarrollo de software orientado a objeto que utiliza UML para describir un sistema, mejora la productividad del equipo de trabajo y entrega las mejores prácticas del software a todos los miembros del mismo logrando de esa forma obtener un software de mayor calidad y en tiempo.

Dicha metodología está basada en casos de usos para representar las funcionalidades de la aplicación y permite definir quién hace qué, cómo lo hace y cuándo lo hace, logrando un primer acercamiento lógico a lo que será el software, se centra además en la arquitectura, interactividad e incremento de cada una de sus partes (Jacobson, 1999).

# *¿***Por qué usar herramientas CASE de modelado con UML?**

Las herramientas CASE de UML acompañadas con metodologías, brindan una forma de representar sistemas demasiados complejos para comprenderlos a través de su código fuente subyacente y permiten desarrollar la solución de software correcta más rápido y más económicamente.

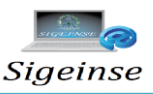

Al usar las herramientas CASE:

- Los Analistas de Negocio/Sistemas pueden capturar los requisitos del negocio/sistema con un modelo de casos de uso.
- Los Diseñadores/Arquitectos pueden producir el modelo de diseño para  $\bullet$ articular la interacción entre los objetos o los subsistemas de la misma o de diferentes capas (los diagramas UML típicos que se crean son los de clases y los de interacción).
- Los Desarrolladores pueden transformar rápidamente los modelos en una aplicación funcionando, y buscar un subconjunto de clases y métodos y asimilar el entendimiento de cómo lograr interfaces con ellos.

El modelo actúa como el plano y guiará finalmente la construcción del sistema. De manera semejante, la administración es capaz de ver, puntualmente y desde un alto nivel, una representación del diseño y comprender lo que está sucediendo.

### **2.5.2. Enterprise Architect**

A medida que los sistemas que hoy se construyen se tornan más y más complejos, las herramientas de modelado con UML ofrecen muchos beneficios para todos los involucrados en un proyecto. Las herramientas CASE de modelado con UML nos permiten aplicar la metodología de análisis y diseño orientados a objetos y abstraernos del código fuente, en un nivel donde la arquitectura y el diseño se tornan más obvios y más fáciles de entender y modificar. Cuanto más grande es un proyecto, es más importante utilizar una herramienta CASE.

Por estas razones, las herramientas CASE de UML acompañadas con metodologías, nos brindan una forma de representar sistemas demasiados complejos para comprenderlos a través de su código fuente subyacente y nos permiten desarrollar la solución de software correcta más rápido y más económicamente.

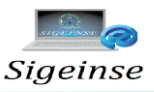

Para la realización de este proyecto la herramienta CASE utilizada es el Enterprise Architect (EA) es una herramienta comprensible de diseño y análisis UML, que cubre el desarrollo de software desde la captura de requerimientos a través de las etapas del análisis, modelos de diseño, pruebas y mantenimiento. EA es una herramienta de multi-usuarios, basada en Windows, diseñada para ayudar a construir software robusto y fácil de mantener. Además, ofrece salida de documentación flexible y de alta calidad.

Enterprise Architect provee trazabilidad completa desde el análisis de requerimientos y los artefactos de diseño, a través de la implementación y el despliegue. Combinados con la ubicación de recursos y tareas incorporados, los equipos de Administradores de Proyectos y Calidad están equipados con la información que ellos necesitan para ayudarles a entregar los proyectos en tiempo.

EA soporta la generación e ingeniería inversa de código fuente para muchos lenguajes populares, incluyendo C++, C#, Java, Delphi, VB.Net, Visual Basic, ActionScript y PHP. Con un editor de código fuente con "resaltador de sintaxis" incorporado, EA le permite navegar y explorar su modelo de código fuente en el mismo entorno.

EA soporta transformaciones de Arquitectura avanzada dirigida por modelos (MDA) usando plantillas de transformaciones fáciles de editar y desarrollar. Con las transformaciones incorporadas para DDL, C#, Java, EJB y XSD, puede desarrollar rápidamente soluciones complejas desde los "modelos independientes de plataforma" (MIP) simples que son el objetivo en los "modelos específicos de plataforma" (MEP). Un MIP se puede usar para generar y sincronizar múltiples MIP's proporcionando un aumento de productividad significativo.

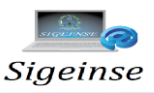

### **Conclusiones parciales**

Después de haber analizado distintas herramientas y los requerimientos de soporte del sistema propuesto y por las ventajas que brinda como gestor de base de datos se eligió el MySQL que en conjunto con el lenguaje de programación PHP forman un ambiente idóneo para la creación del sitios Web dinámicos.

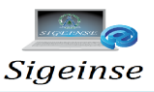

# **3. CAPÍTULO III: DESCRIPCIÓN DE LA SOLUCIÓN PROPUESTA.**

En este capítulo se muestra el flujo de trabajo que se realizó para el diseño e implementación del Sistema de Gestión de Informática para los Servicios*.* El mismo brinda una idea sobre en qué consiste el software, sus requerimientos, componentes y la interacción entre ellos. El sistema se diseña utilizando la Metodología RUP, la utilización de la misma ha permitido especificar, documentar y construir el sistema de manera que resulte de fácil comprensión para otros desarrolladores o para posteriores modificaciones. Todo ello encaminado a garantizar la eficiencia y calidad del software implementado.

Se representan las necesidades de cada uno de los procesos teniendo en cuenta dicha metodología, ajustando los flujos de trabajo a las características de una aplicación web.

### **3.1. Modelado del negocio a partir del Modelo de Dominio**

En este diagrama se modelan los conceptos principales del negocio, así como las relaciones que se establecen entre ellos. Se utiliza para comprender, capturar y describir los conceptos más importantes empleados en el contexto del negocio. **Ver figura1.** 

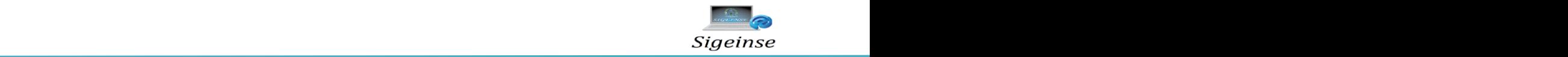

| class Business Process Model            |                                                                     |                                                                                           |
|-----------------------------------------|---------------------------------------------------------------------|-------------------------------------------------------------------------------------------|
|                                         |                                                                     | ersion EA 8.0 Unregistered Trial Version EA 8.0 Unreg                                     |
| <b>Facultad</b>                         | Carrera<br>Tiene                                                    | <b>Estudiante</b>                                                                         |
| Nombre_facultad: Text                   | Nombre_carrera: Text <del>1 112 Ve</del>                            | $T \sin A + \sqrt{2}$<br>Apellidos: int<br>0.<br>Correo_Electrónico: int<br>- Nombre: int |
| Unregistered Trial Version              | 0.1                                                                 | <u> กลารtered</u> Trial Version EA 8.0 Unreg                                              |
| Unre<br>Profesor                        | <b>Tema</b>                                                         | Version EA 8.0 Un <b>i-</b> cistered Trial Version EA 8.0 Unregis                         |
| Apellidos: Text<br>Nombre: Text<br>Unre | $\gamma$ ersion EA $^{\mathbf{0.}}$ s.<br>Nombre_tema: Text         | Trial Version EA 8.0 Unregi                                                               |
| Unregistered Trial Version EA 8.        | ≀registere                                                          | rial Version EA 8.0 Unregis<br>$0.7*$                                                     |
| <b>Unregistered Trial</b>               | U. . 1<br><b>Unregistered</b><br>Guía de Estudio<br>Documento: Text | EA 8.0 Unregi<br><b>Tutorial</b><br>Documento: Text                                       |
| <b>Unregistered Trial</b>               | 0 Unregistered                                                      | EA 8.0 Unregi                                                                             |
| <b>AII</b><br>$\cdots$                  |                                                                     | <b>- ^ ^ ^    </b>                                                                        |
|                                         | Author Models de Deminie                                            |                                                                                           |

**gura1.** Modelo de Dominio

# 3.2. Conceptos que se utilizan en el modelo de dominio.

principales del negocio con el objetivo de conseguir un mejor entendimiento del objeto de estudio, sus requerimientos, todo ello en función de satisfacer las Para la realización del Modelo anterior fue necesario identificar los conceptos necesidades del cliente.

Los conceptos fundamentales del Modelo de Dominio son:

EA 8.0 Unregistered Trial Version EA 8.0 Unregistered Trial Version EA 8.0 Unregistered Trial Version EA 8.0 Unregistered Trial Version EA 8.0 Unregistered Trial Version **Facultad**: Área de una universidad que agrupa una o varias carreras por afinidad.

EA 8.0 Unregistered Trial Version EA 8.0 Unregistered Trial Version EA 8.0 Unregistered Trial Version EA 8.0 Unregistered Trial Version EA 8.0 Unregistered Trial Version contenidos a través de los cuales se logra la formación de un profesional. **Carrera:** Entidad que pertenece a una facultad, la cual agrupa un conjunto de

Tema: Unidad didáctica que agrupa un conjunto de contenidos mediante los cuales EA 8.0 Unregistered Trial Version EA 8.0 Unregistered Trial Version EA 8.0 Unregistered Trial Version EA 8.0 Unregistered Trial Version EA 8.0 Unregistered Trial Version se logra la formación de una habilidad.

EA 8.0 Unregistered Trial Version EA 8.0 Unregistered Trial Version EA 8.0 Unregistered Trial Version EA 8.0 Unregistered Trial Version EA 8.0 Unregistered Trial Version **Guía de Estudio**: Material que sirve para la ejercitación de un contenido impartido en un tema.

Tutorial: Material que apoya el contenido que impartido en un tema.

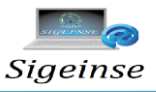

**Profesor:** Persona encargada de impartir los temas y de lograr la asimilación de los contenidos en los estudiantes.

**Estudiante**: Persona que se encuentra estudiando una carrera y que tiene que vencer los contenidos que se imparten en los diferentes temas.

### **3.3. Requerimientos Funcionales**

En una primera etapa dentro del flujo de trabajo del sistema se realizó la captura de requerimientos, la que se apoyó en técnicas de entrevistas, cuestionarios y la definición de las características a considerar según las expectativas del cliente para el sistema.

El conjunto de **Requerimientos Funcionales** capturados de esta manera son los siguientes:

- R1- Autentificar usuario.
- R3- Gestionar profesores.
- R4- Gestionar facultades.
- R5- Gestionar carreras.
- R6- Gestionar temas.
- R7- Gestionar tutoriales.
- R8-Gestionar guías de estudio.
- R9- Gestionar administradores.
- R10- Buscar por tema.
- R11- Consultar carreras.
- R12- Consultar facultades.
- R13- Consultar temas.
- R14- Consultar tutoriales.
- R15- Consultar guías de estudio.

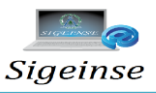

### **3.4. Requerimientos No Funcionales**

Los Requerimientos No Funcionales determinados para el sistema son los siguientes:

**Apariencia o interfaz externa**: es un sistema muy legible y simple de usar para los usuarios que interactúan con él.

**Usabilidad**: resulta de fácil uso para personas sin experiencia previa con las computadoras.

**Rendimiento**: Rapidez en el procesamiento y en el tiempo de respuesta.

**Requerimientos de Soporte**: Garantizar la configuración del software y una instalación para asegurar los requerimientos a cumplir por este. Se realizarán pruebas para garantizar la calidad del producto.

**Requerimientos de Portabilidad**: Compatible con varios sistemas operativos incluso tanto para el lado del cliente como para el lado del servidor. En el servidor se requiere del intérprete de PHP5.

**Requerimientos de Seguridad**: Se han definido niveles de usuario para redistribuir las responsabilidades del sistema, de manera que el acceso a las mismas está controlado por los mismos. La información está protegida al acceso no autorizado.

**Requerimientos de Software**: Se ha utilizado un servidor APACHE, aunque cualquier otro que incluye el intérprete de PHP según los Requerimientos de Portabilidad puede funcionar. El SGBD usado es MySQL, para utilizar otro o para cambiar la estructura de la BD, habría que transformar el acceso a datos.

**Requerimientos de Hardware**: Es necesaria la implementación de los dispositivos de conexión necesarios como MODEM o Red LAN y al menos un ordenador para la aplicación web.

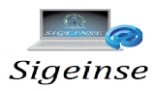

# **3.5. Actores del sistema**

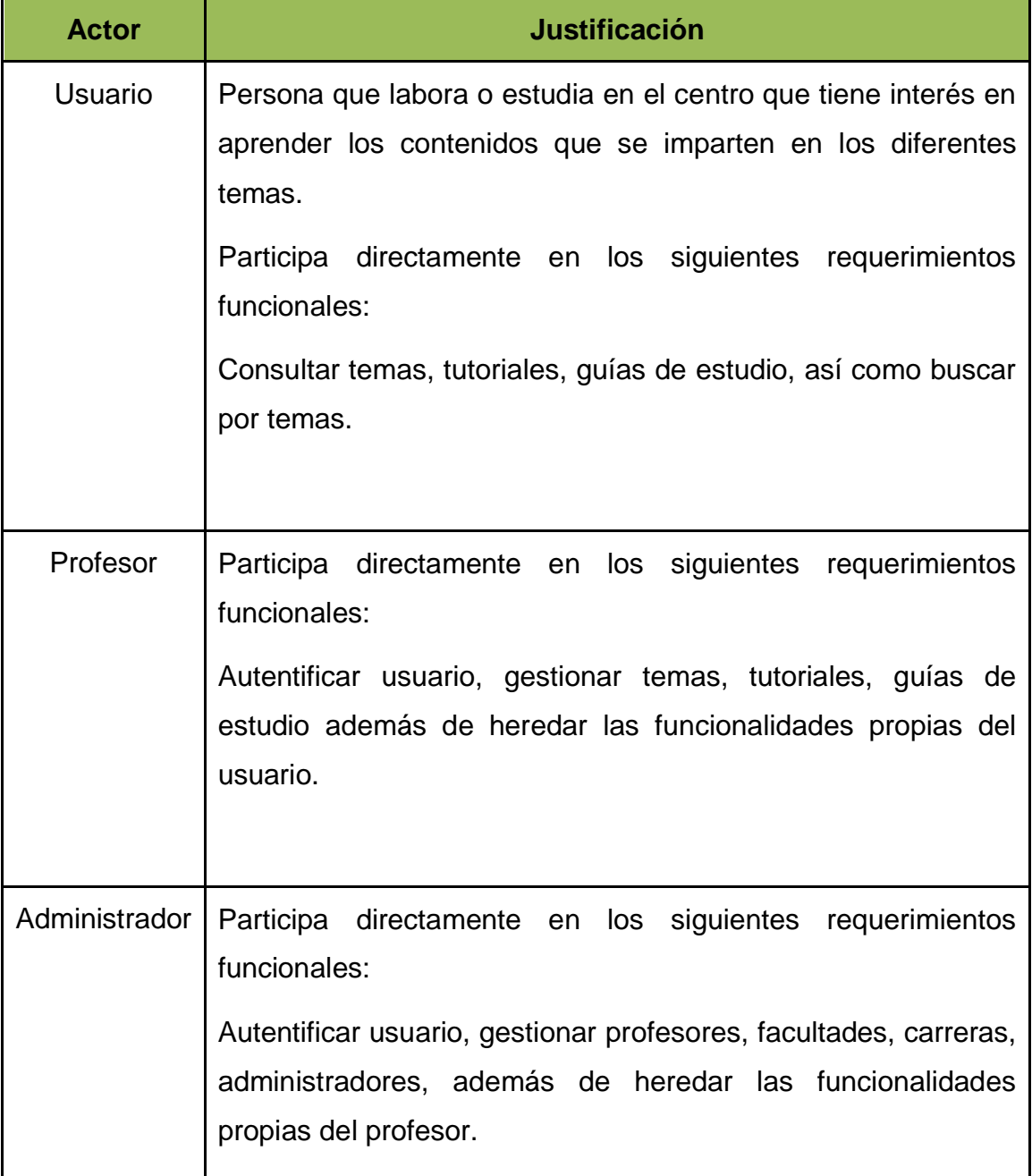

**Tabla 6.** Actores del sistema.

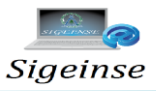

### **3.6. Casos de uso para el Módulo Procesos de Administración**

A partir de los requerimientos funcionales y no funcionales, se seleccionaron los siguientes casos de uso, que no son más que funcionalidades que debe cumplir el sistema.

- $\triangleright$  Autentificar usuario.
- **► Gestionar profesores.**
- $\triangleright$  Gestionar facultades.
- Gestionar carreras.
- $\triangleright$  Gestionar temas.
- $\triangleright$  Gestionar tutoriales.
- Gestionar guías de estudio.
- **► Gestionar administradores.**
- $\triangleright$  Buscar por tema.
- $\triangleright$  Consultar carreras.
- $\triangleright$  Consultar facultades.
- $\triangleright$  Consultar temas.
- $\triangleright$  Consultar tutoriales.
- Consultar guías de estudio.

Como resultado de los casos de uso antes expuestos y sus relaciones con los actores del sistema se obtuvo el diagrama de casos de uso. **Ver figura2.** 

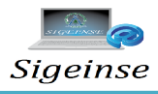

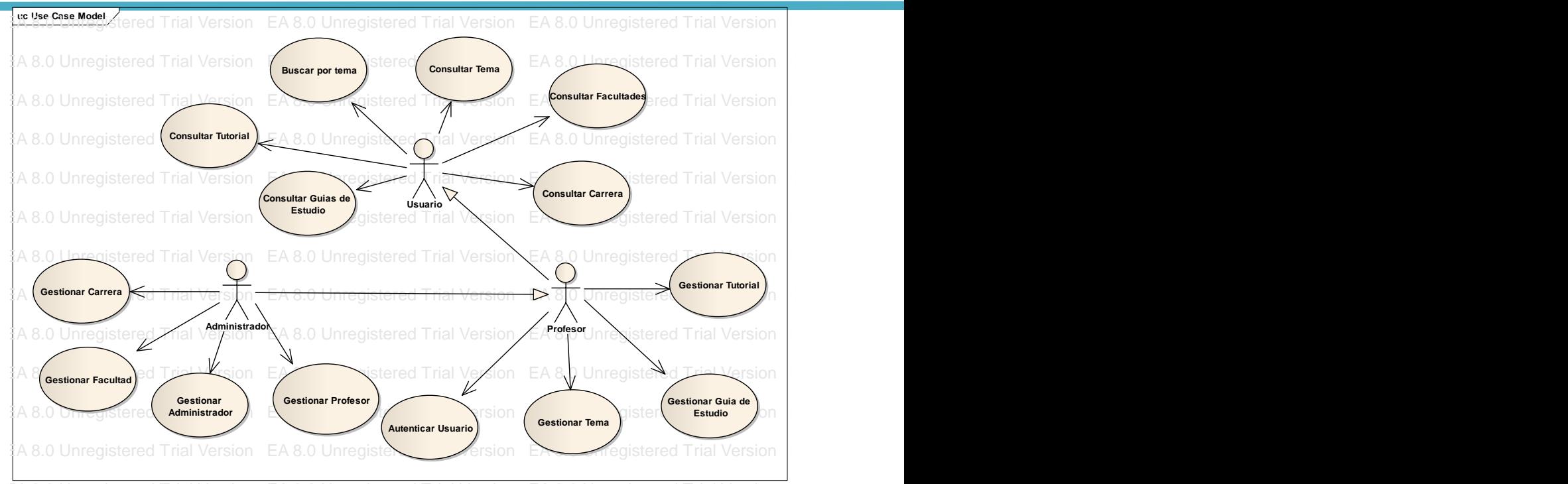

**Figura 2.** Modelo de casos de uso

#### EA 8.0 Unregistered Trial Version EA 8.0 Unregistered Trial Version EA 8.0 Unregistered Trial Version EA 8.0 Unregistered Trial Version EA 8.0 Unregistered Trial Version EA 8.0 Unregistered Trial Version **Descripción de los casos de uso del sistema**

EA 8.0 Unregistered Trial Version EA 8.0 Unregistered Trial Version EA 8.0 Unregistered Trial Version EA 8.0 Unregistered Trial Version EA 8.0 Unregistered Trial Version EA 8.0 Unregistered Trial Version Para entender la esencia de cómo funciona cada uno de los Casos de Uso del sistema, se hace una descripción de la funcionalidad de dos de los Casos de Uso más importantes. **Ver tabla 7 y 8**.

EA 8.0 Unregistered Trial Version EA 8.0 Unregistered Trial Version EA 8.0 Unregistered Trial Version EA 8.0 Unregistered Trial Version EA 8.0 Unregistered Trial Version EA 8.0 Unregistered Trial Version La siguiente tabla muestra la descripción del CU Autentificar Usuario:

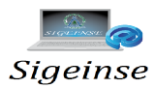

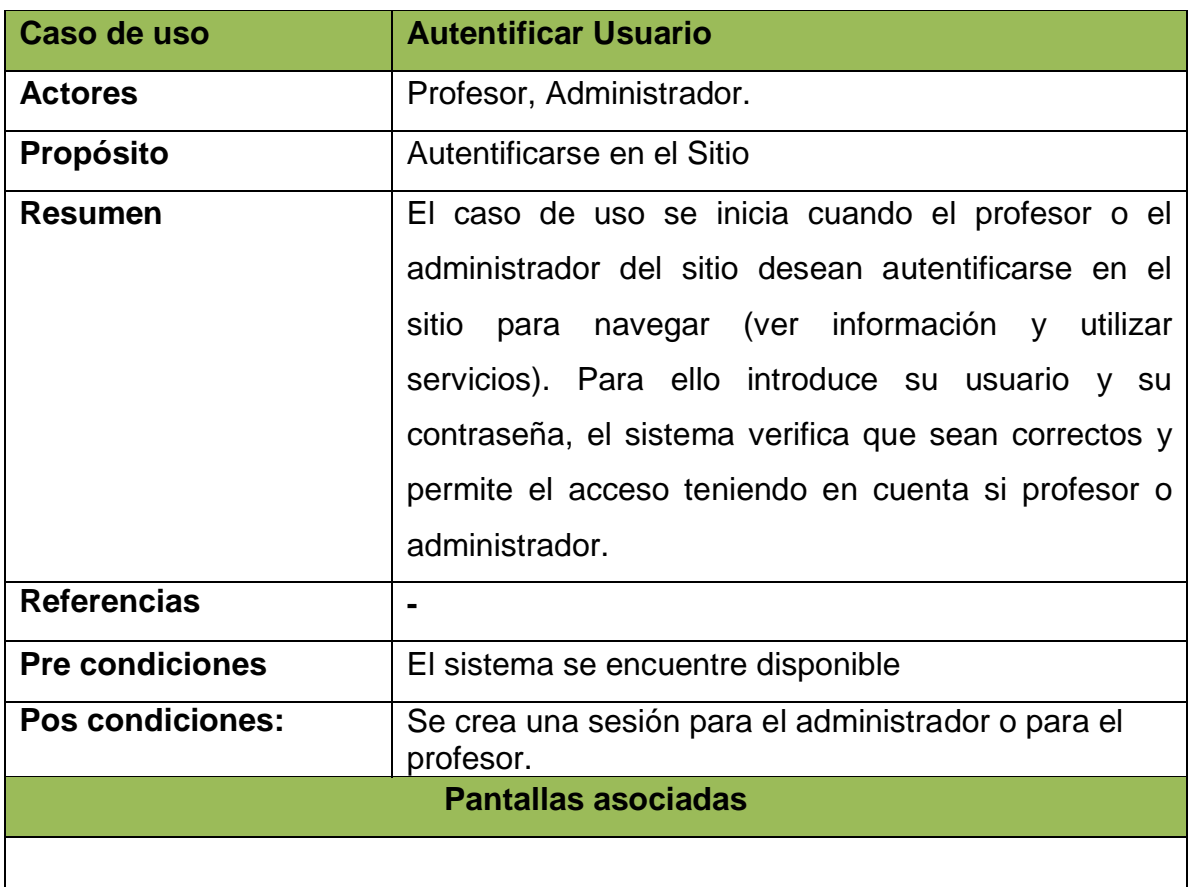

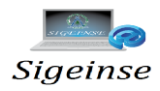

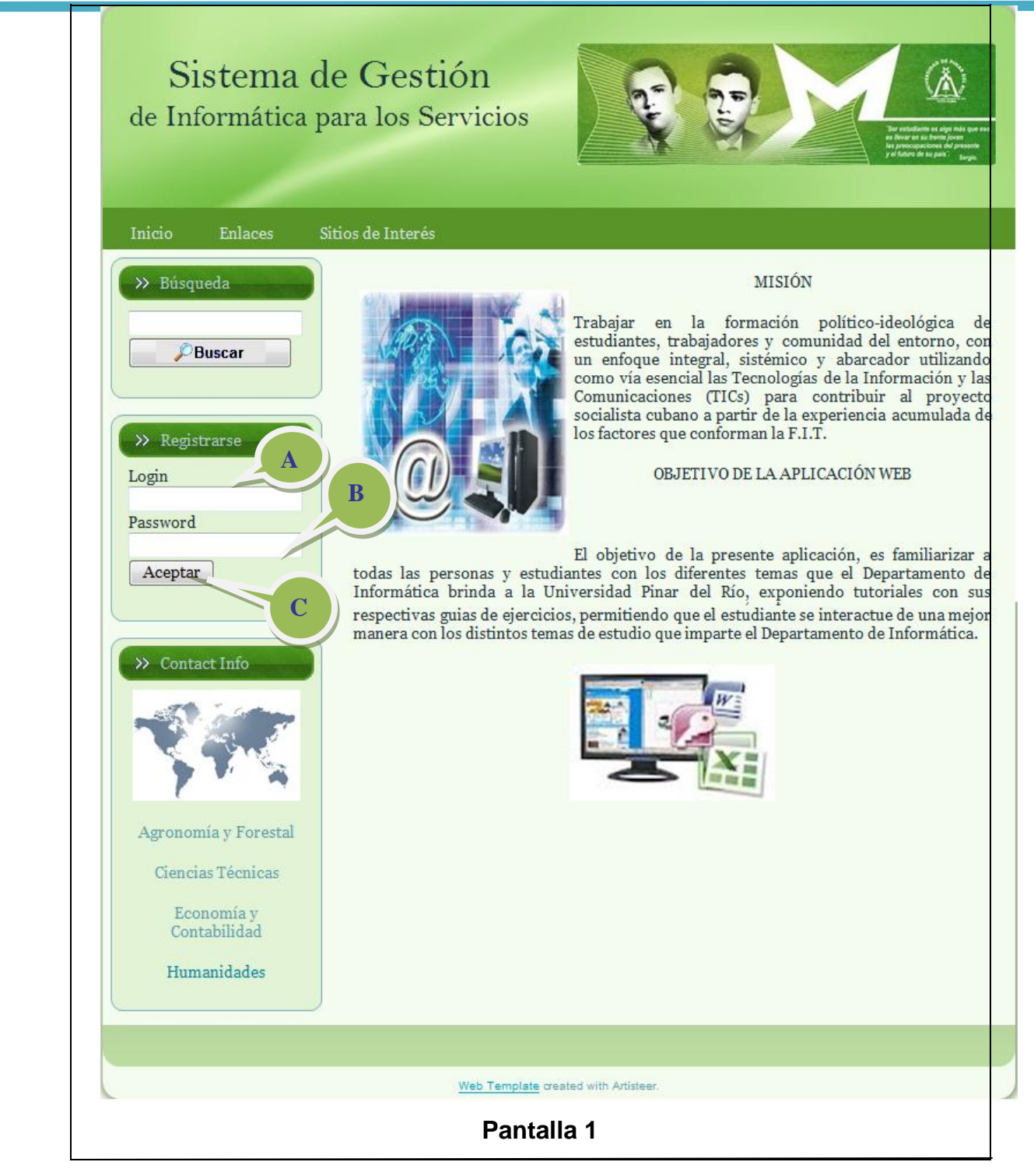

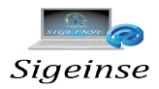

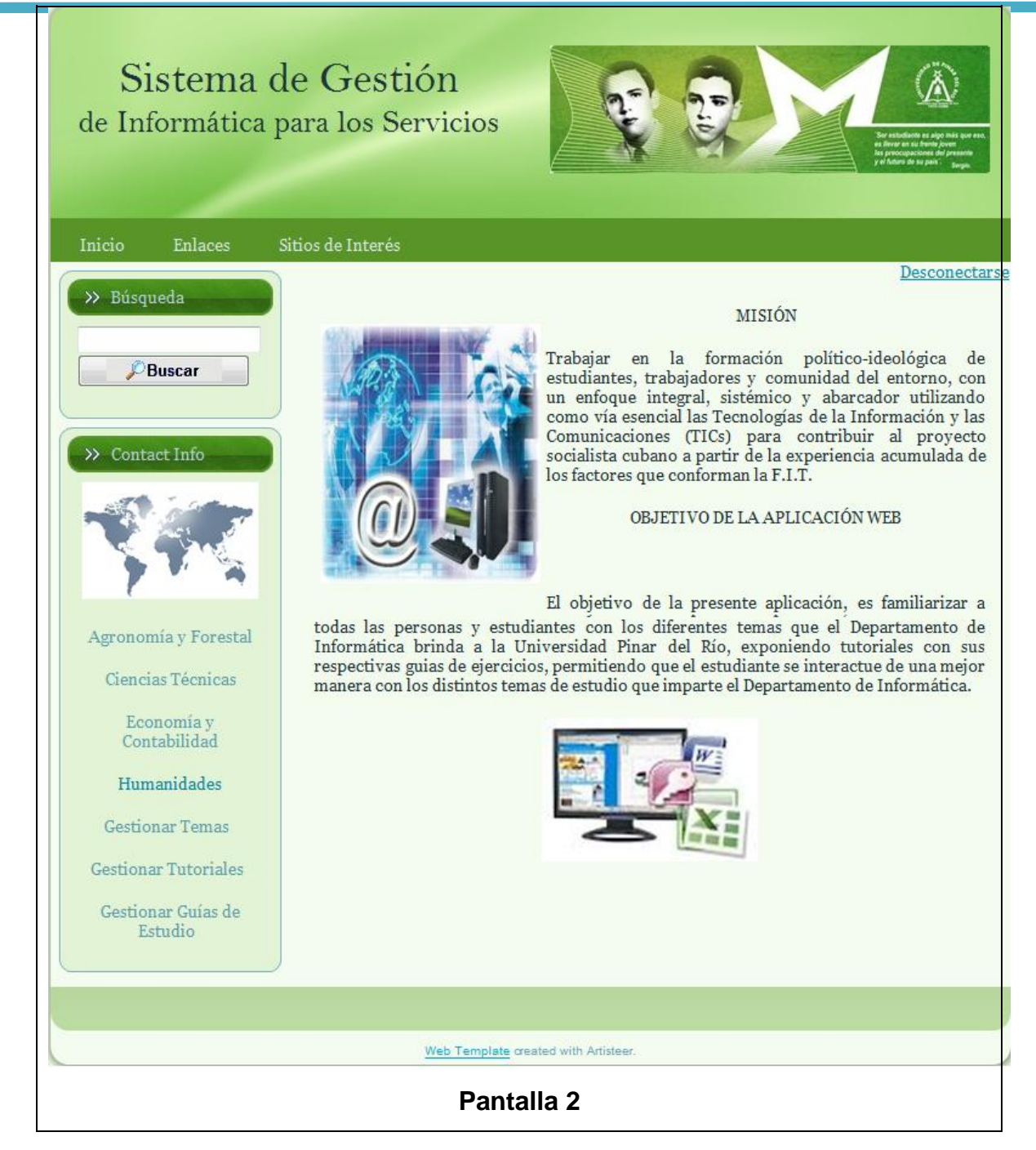

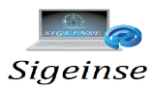

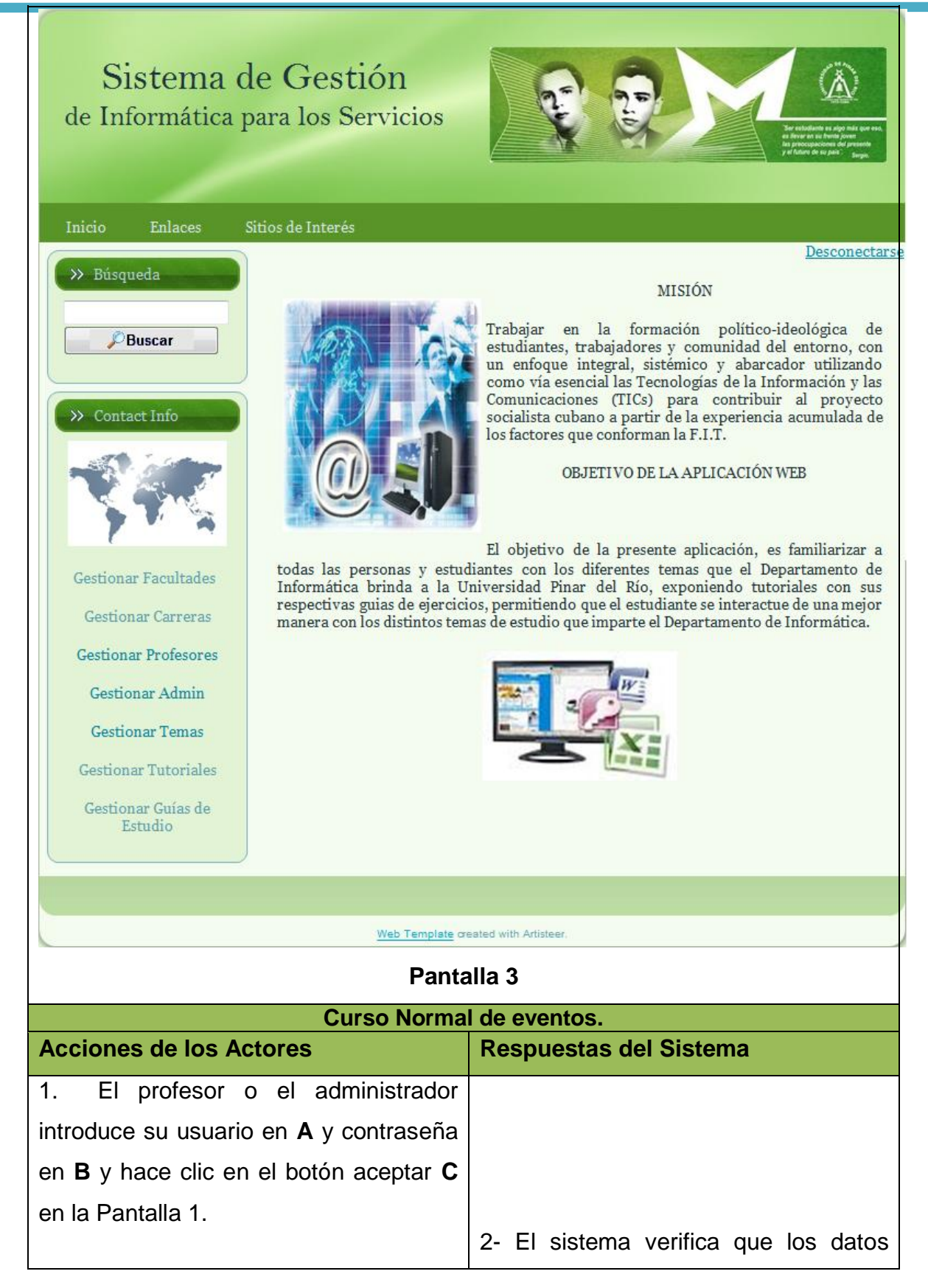

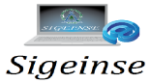

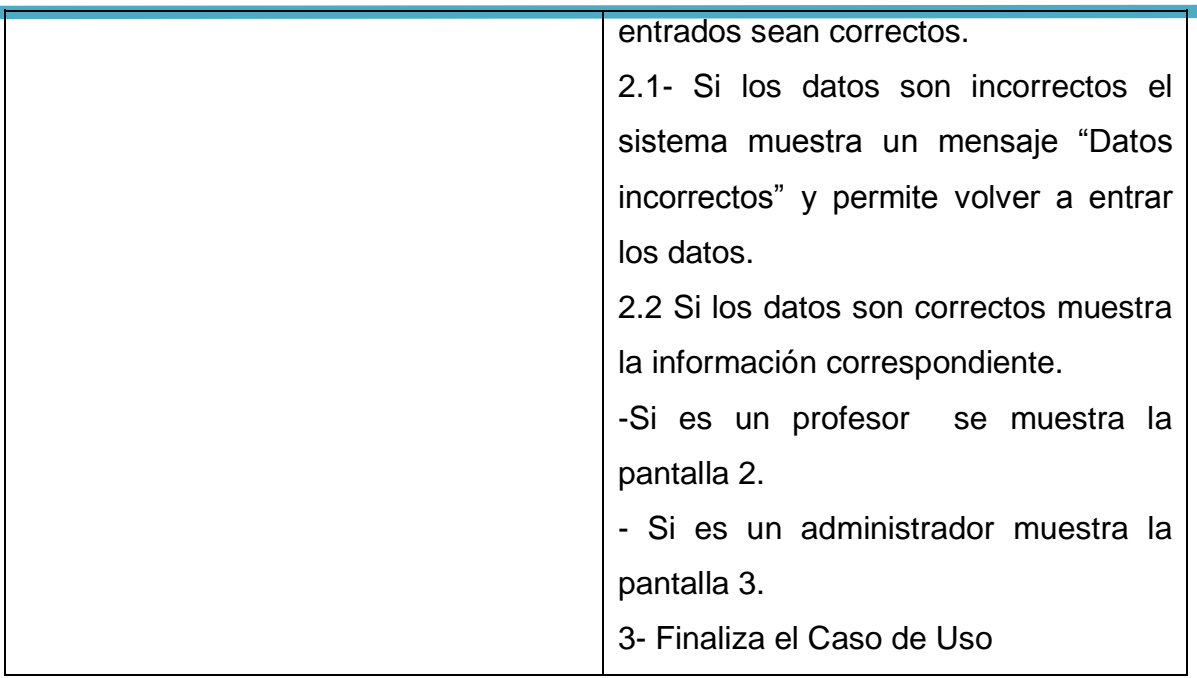

La siguiente tabla muestra la descripción del CU Gestionar Estudiante:

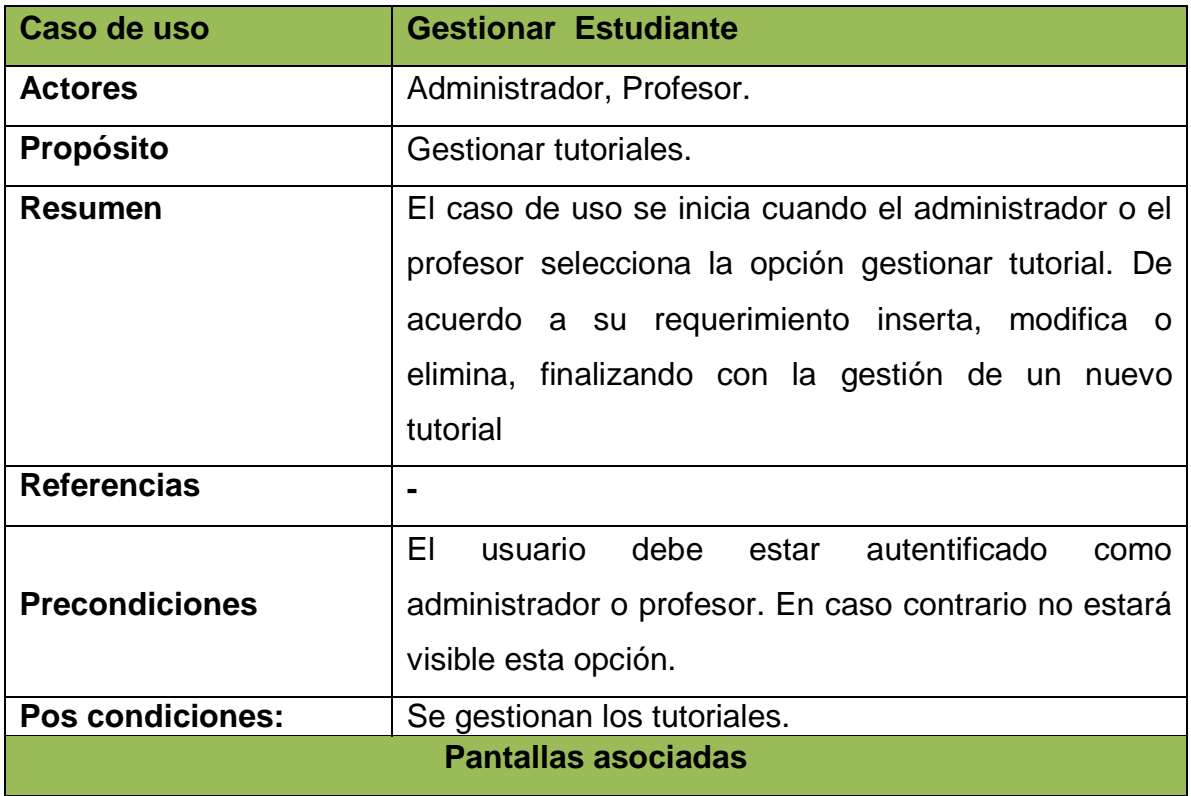

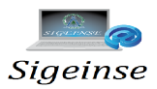

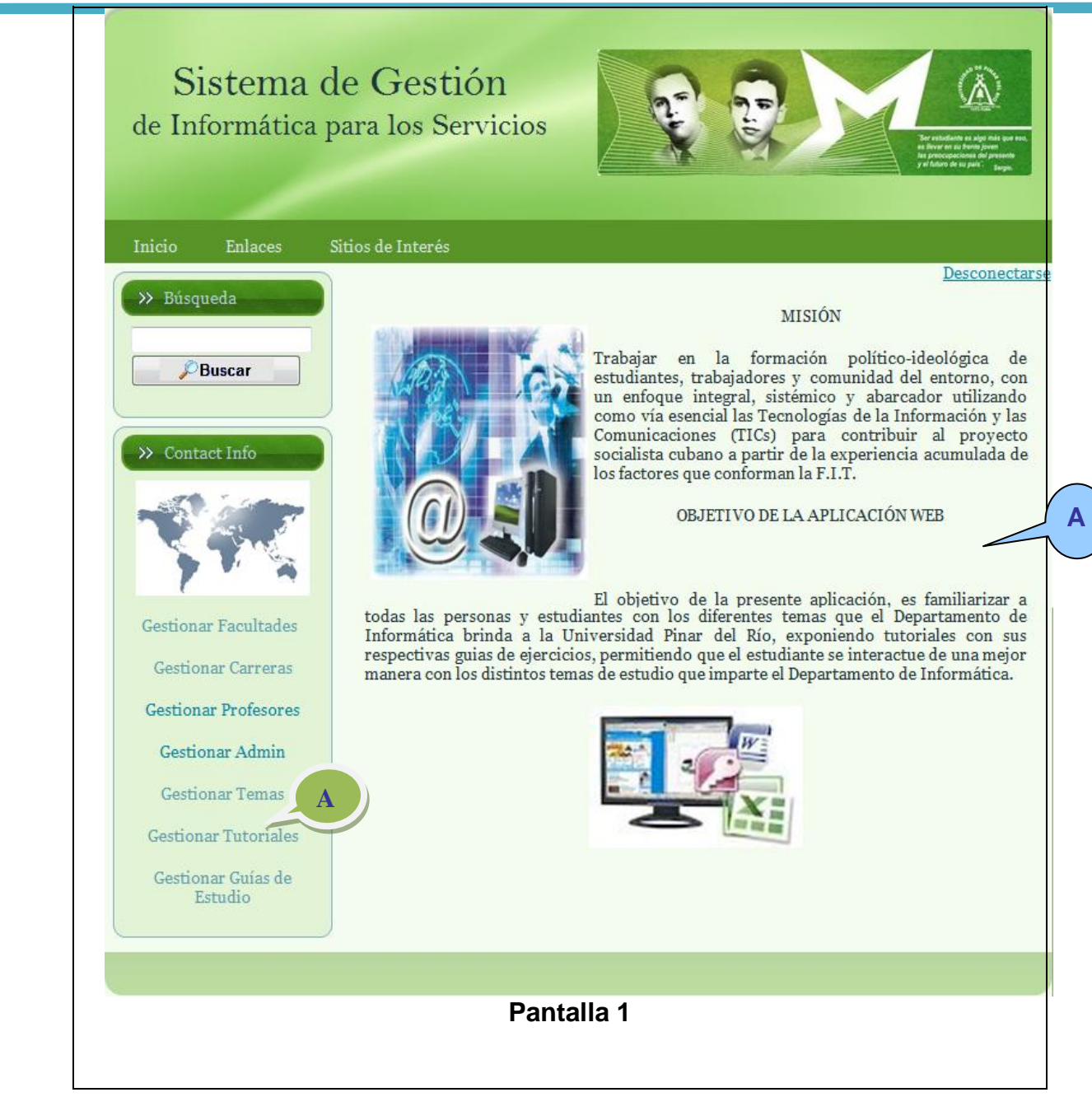

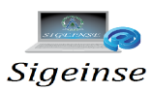

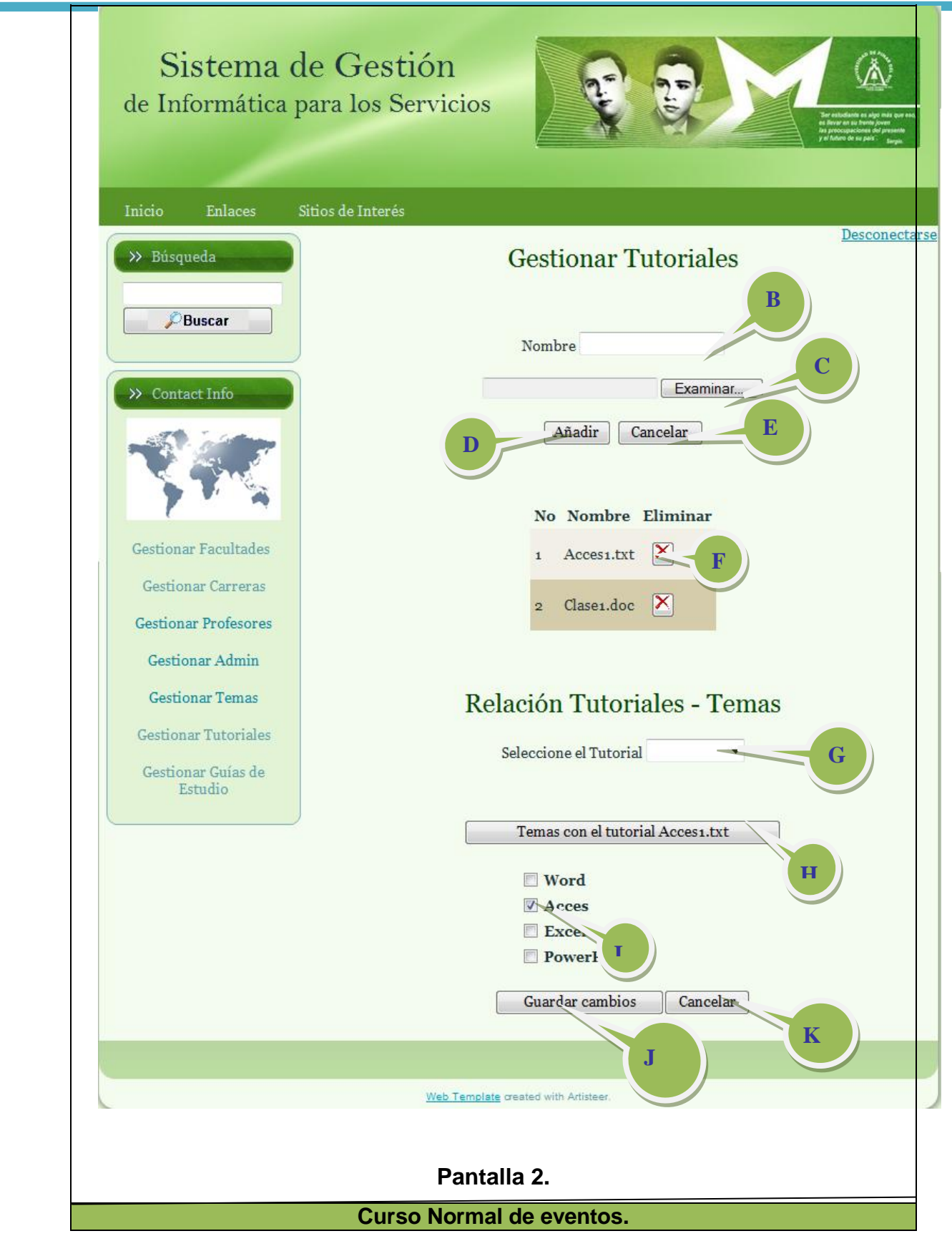

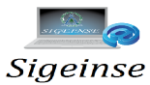

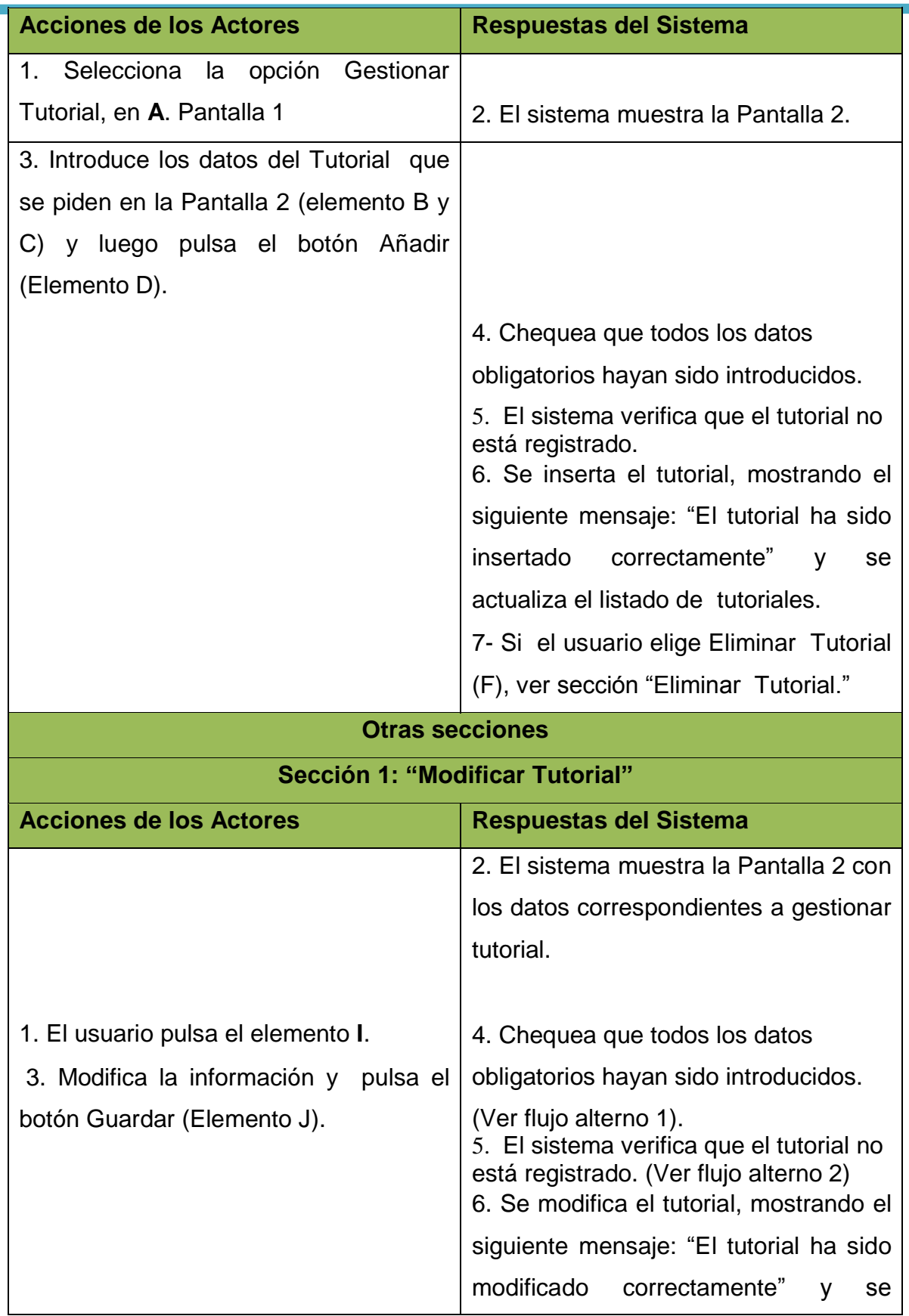

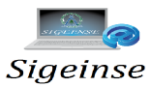

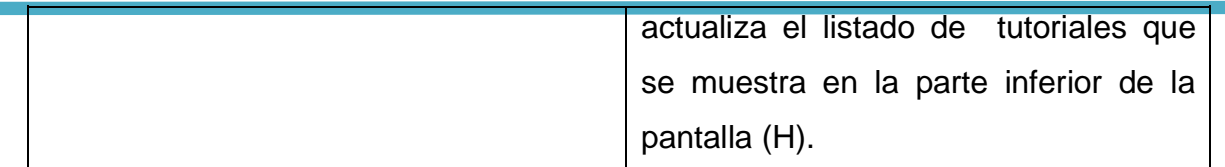

### **3.7. Descripción textual CU Gestionar Tutorial**

### **Diagramas de clases del Diseño.**

Luego de haber realizado los diagramas de secuencia para cada uno de los casos de uso antes descritos, las clases utilizadas en los mismos resultaron como clases para la elaboración del diagrama de clases del Diseño para dichos Casos de Uso.

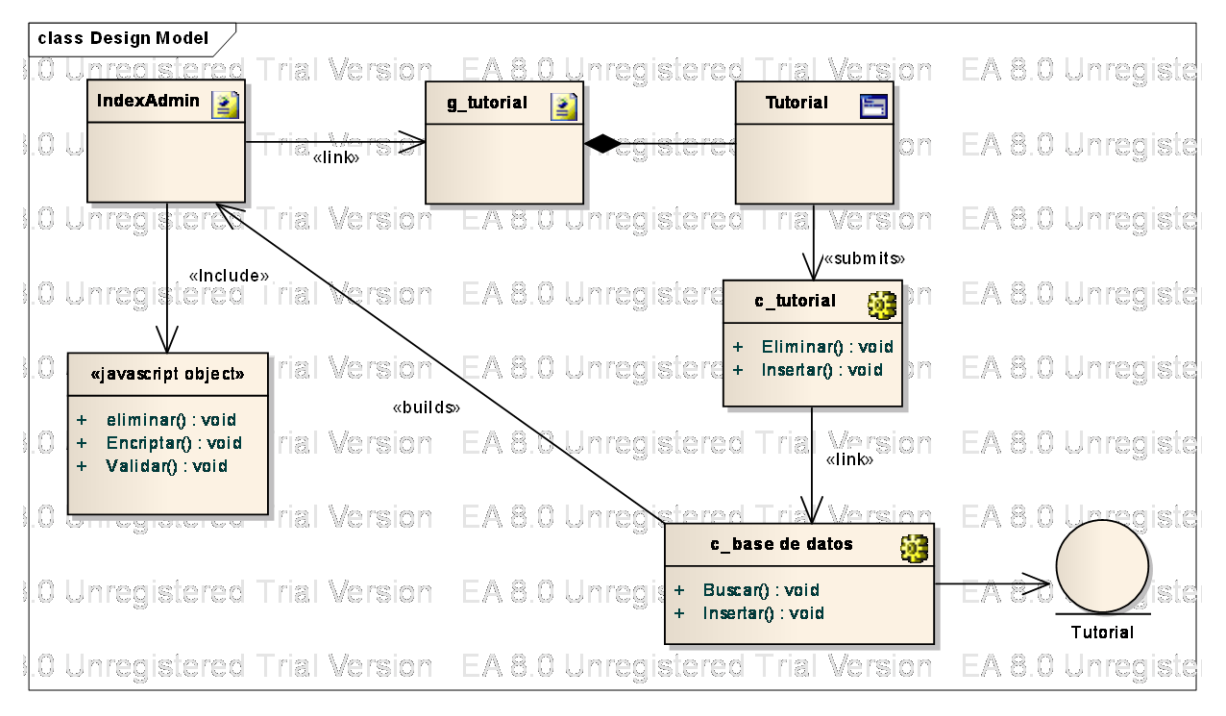

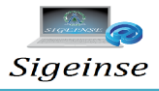

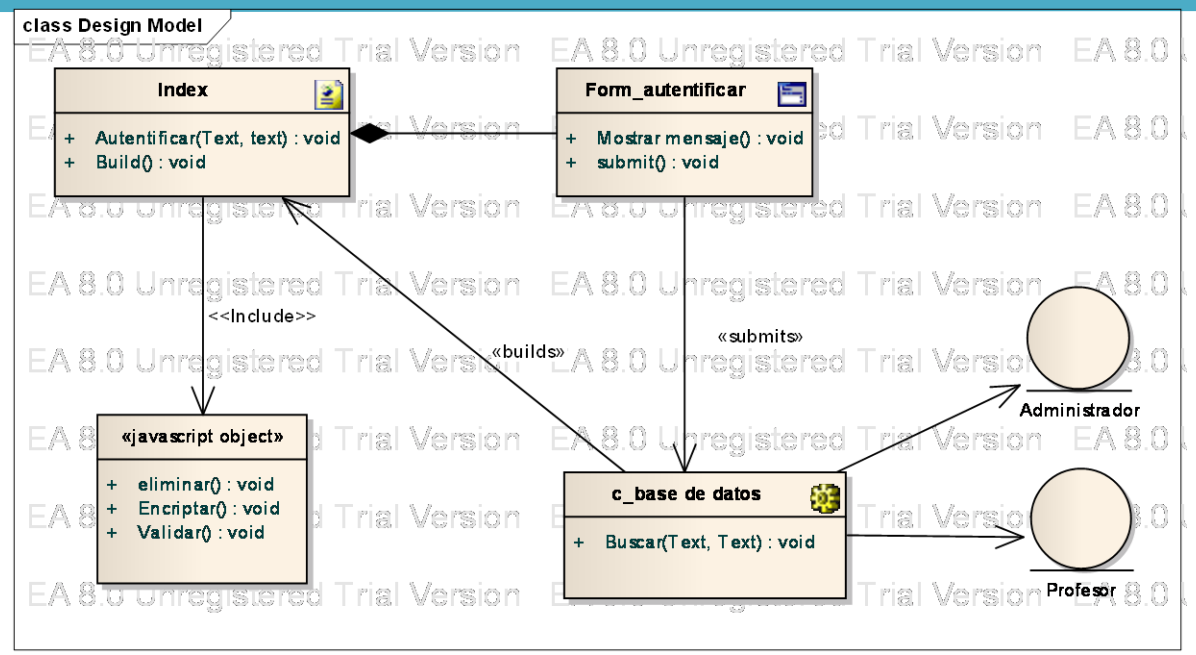

**Ver figuras 3 y 4**.

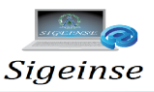

#### **3.8. Diagrama de componentes**

El diagrama de componentes muestra la organización y las dependencias lógicas entre un conjunto de componentes software, sean éstos componentes de código fuente, tablas de la Base de Datos, ficheros, documentos, ejecutables. En este caso se realizó un diagrama de componentes para cada caso de uso anteriormente referidos. **Ver figuras 5 y 6.**  EA 8.0 Unregister Trial Version EA 8.0 Unregistered Trial Version EA 8.0 Unregistered Trial Version EA 8.0 Unre<br>In the EA 8.0 Unregistered Trial Version EA 8.0 Unregistered Trial Version EA 8.0 Unregistered Trial Version E

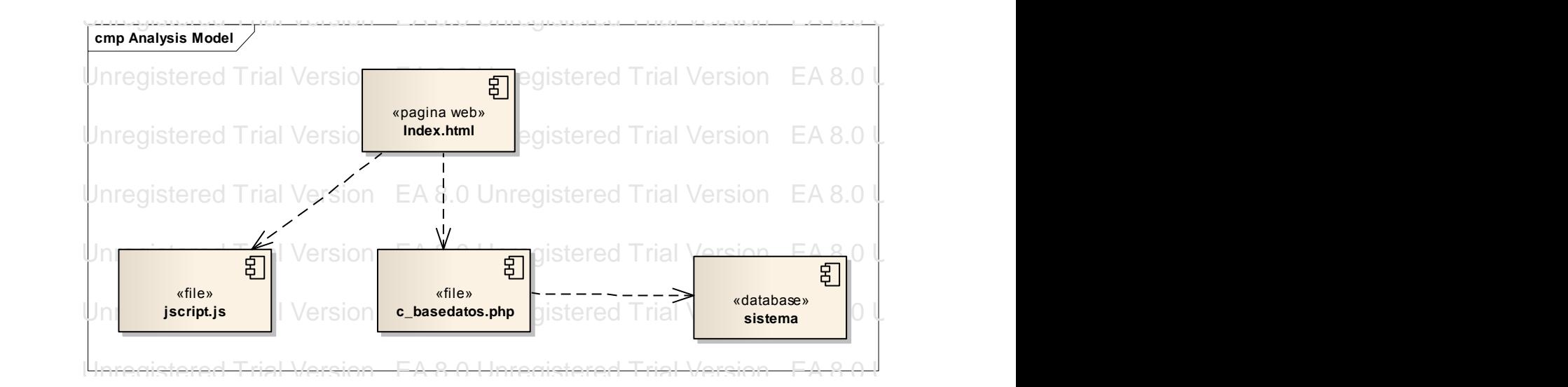

**Figura 5.** Diagrama de componentes CU Autentificar Usuario.

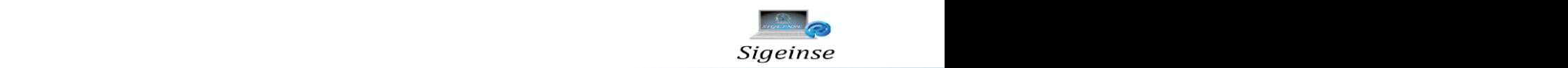

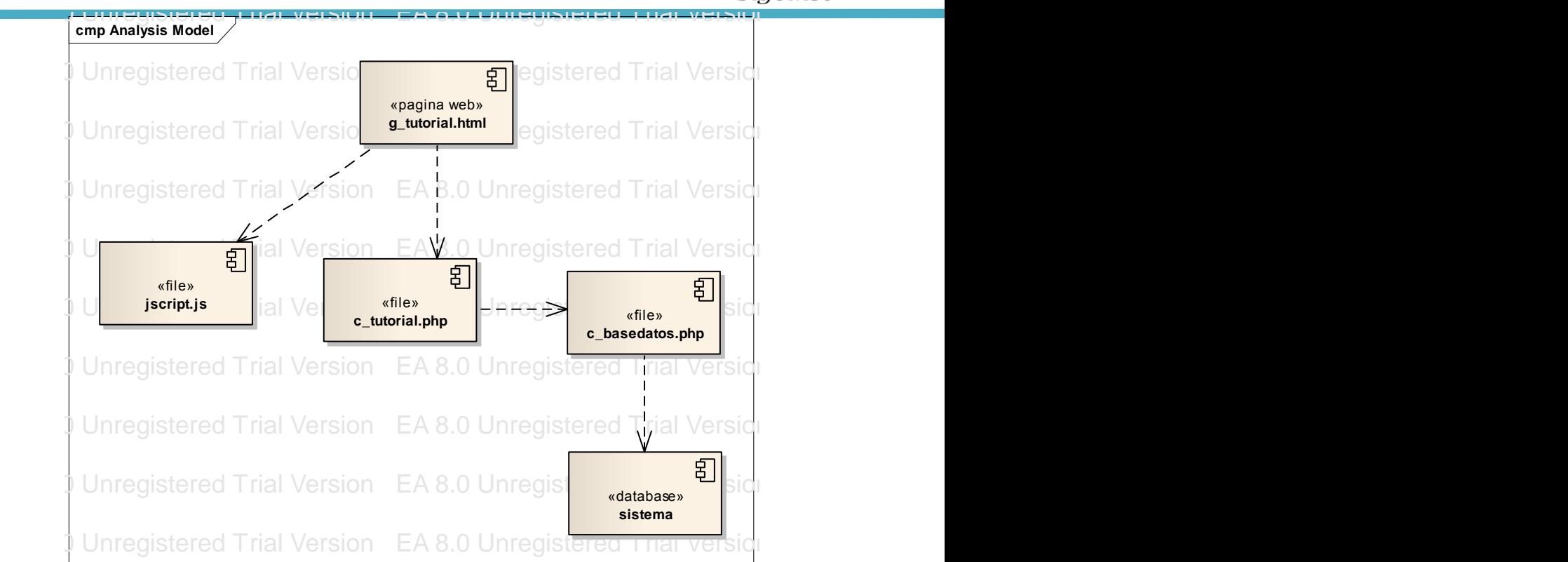

Figura 6. Diagrama de componentes CU Gestionar Tutorial.

#### EA 8.0 Unregistered Trial Version EA 8.0 Unregistered Trial Version EA 8.0 Unregistered Trial Version EA 8.0 Unregistered Trial Version **3.9. Modelo de Despliegue**

El Modelo de Despliegue define la arquitectura física del sistema por medio de nodos EA 8.0 Unregistered Trial Version EA 8.0 Unregistered Trial Version EA 8.0 Unregistered Trial Version EA 8.0 Unregistered Trial Version el diseño. EA 8.0 Unregistered Trial Version EA 8.0 Unregistered Trial Version EA 8.0 Unregistered Trial Versi interconectados. Se utiliza para comprender las actividades de diseño e implementación debido a que la distribución del sistema permite un mejor desarrollo del diseño.

La aplicación que se propone está basada sobre una arquitectura cliente - servidor nodo ordenador (computadora) el cual contiene un navegador para Internet. Este recibe la información en lenguaje HTML enviado desde el servidor y se encarga de HTTP. Este proceso se realiza a través de los recursos que se le muestran al usuario en la página, esto permite al usuario establecer un sistema de comunicación con el representada por tres nodos. El nodo "Aplicación Cliente" está representado por un comunicarse con el nodo que contiene la aplicación Web a través del protocolo servidor Web Apache.

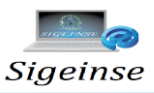

En el nodo Servidor Web (Apache) se atienden las solicitudes del cliente, se analizan y se les da respuesta. En este nodo están contenidos todos los procesos de información para garantizan el funcionamiento del servidor logrando cumplir con todos los requerimientos funcionales del sistema. La capa de acceso a datos se comunica con el nodo Servidor de Bases de Datos (MySQL) a través del protocolo TCP/IP donde se encuentra la información almacenada en la base de datos. **Ver figura 7.**  EA 8.0 Unregistered Trial Version EA 8.0 Unregistered Trial Version EA 8.0 Unregistered Trial Version

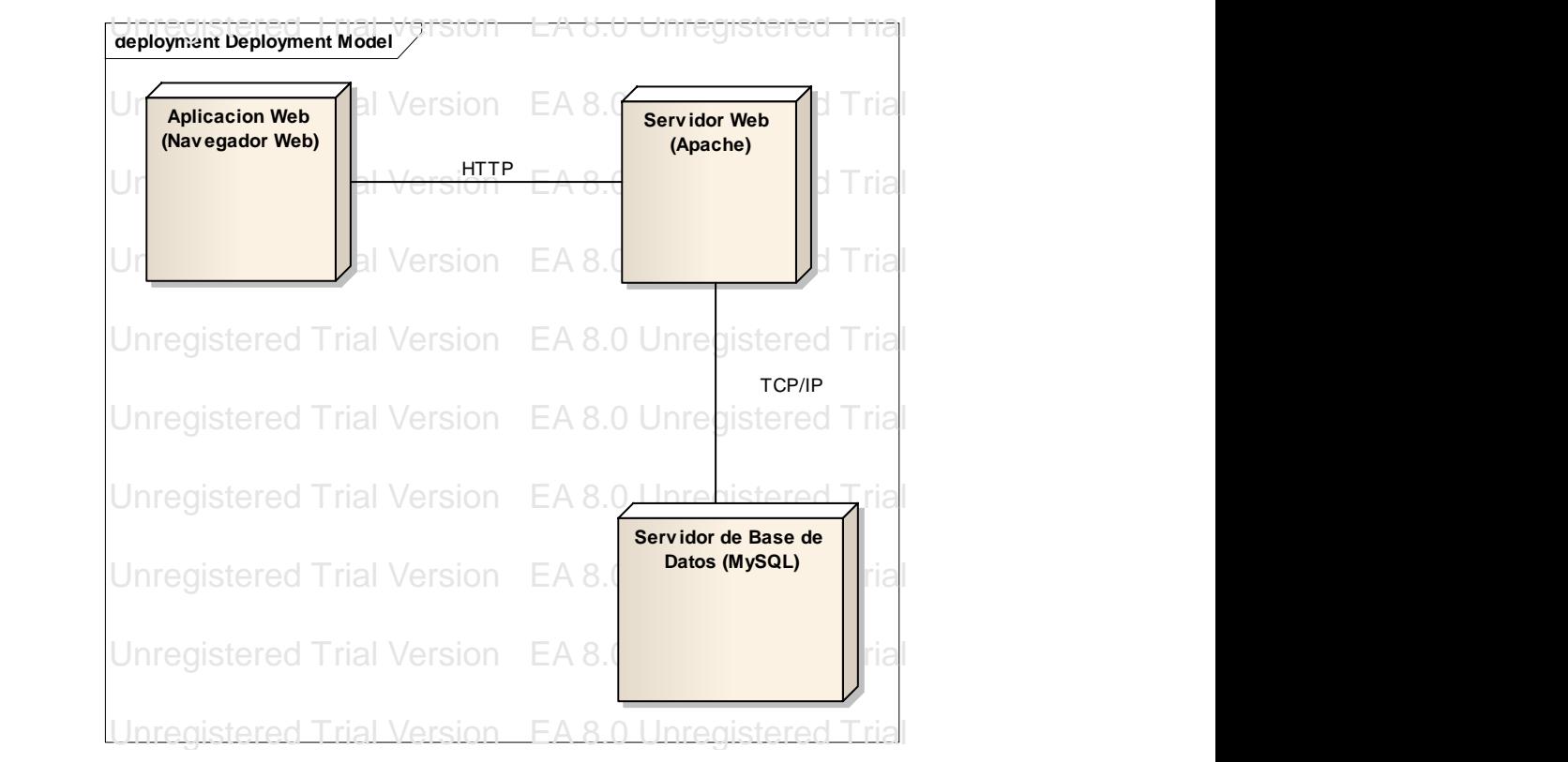

EA 8.0 Unregistered Trial Version EA 8.0 Unregistered Trial Version EA 8.0 Unregistered Trial Version **Figura 7.** Diagrama de Despliegue.

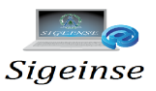

### **3.10. Modelo de Datos**

A continuación se muestran las entidades de la base de datos, con sus atributos y las relaciones que existen entre ellas. **Ver figura 8.** 

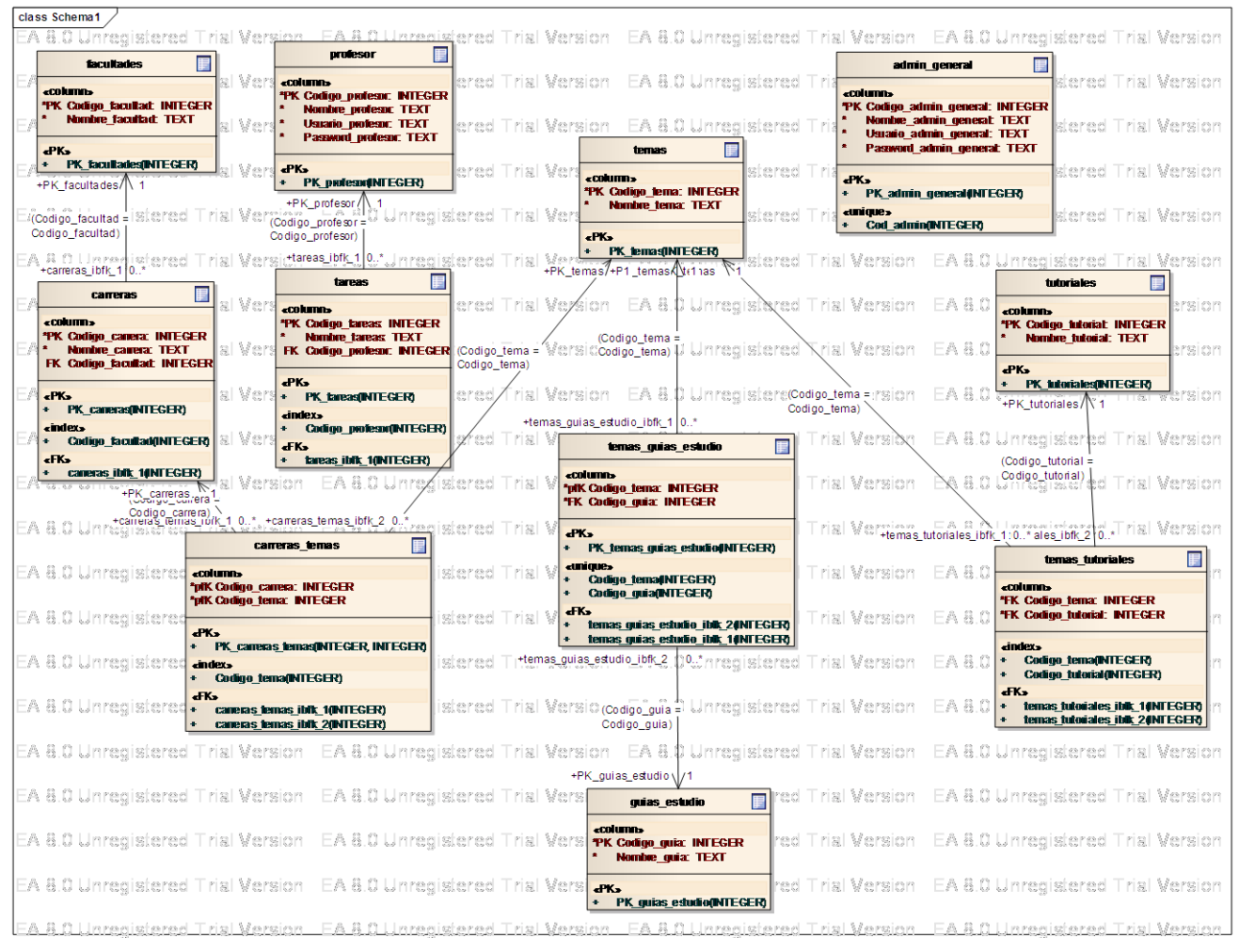

**Figura 8.** Modelo de Datos.

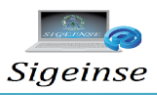

### **3.11. Seguridad de la Base de Datos de SIGEINSE.**

**SIGEINSE** es una aplicación web para favorecer los servicios informáticos que presta el departamento de Informática de la Universidad de Pinar del Río. Brinda información sobre los temas que se imparten, así como los tutoriales y guías de estudio existentes para consolidar el conocimiento.

Para garantizar que el proceso de gestión sea confiable o sea que cada usuario tenga acceso a los servicios propios de su rol se decide asegurar la integridad de los datos en la Base de Datos de **SIGEINSE** utilizando la seguridad a través de dos tablas Profesor y Administrador General donde la contraseña del usuario es encriptado por medio de un algoritmo matemático (md5), donde se definen tipos y cuentas de usuarios con los cuales se controla el acceso a los datos.

En **SIGEINSE** se definieron los **tipos de usuario** siguientes:

**Administrador***:* tiene acceso a la gestión de toda la información del sitio.

**Profesor**: tiene acceso a modificar la información correspondiente al tema, tutoriales y guías de estudio.

Pero si no usamos una transmisión segura sigue habiendo un problema, cuando el usuario envía los datos al servidor, la contraseña es enviada sin encriptar, y en ese momento puede ser capturada por un tercero. Para evitar esto, se puede encriptar la clave en el ordenador del cliente usando JavaScript, gracias a la implementación del algoritmo MD5 en JavaScript, en lugar de encriptarla en el servidor usando PHP. Es decir, cuando un usuario accede al sitio en introduce su usuario y contraseña para autenticarse sucede lo siguiente:

1. Se encripta en lado del cliente la contraseña con el algoritmo MD5 implementado en JavaScript.

2. Se envían los datos por la red hacia el servidor.

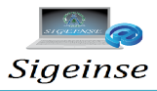

3. El servidor recibe los datos, dentro de los cuales está la contraseña encriptada y la verifica en la base de datos.

4. Si resulta correcta la información se permite el acceso al sistema.

El siguiente gráfico representa el proceso de encriptación en el cliente, envío de datos por la red y tratamiento de la información por parte del servidor.

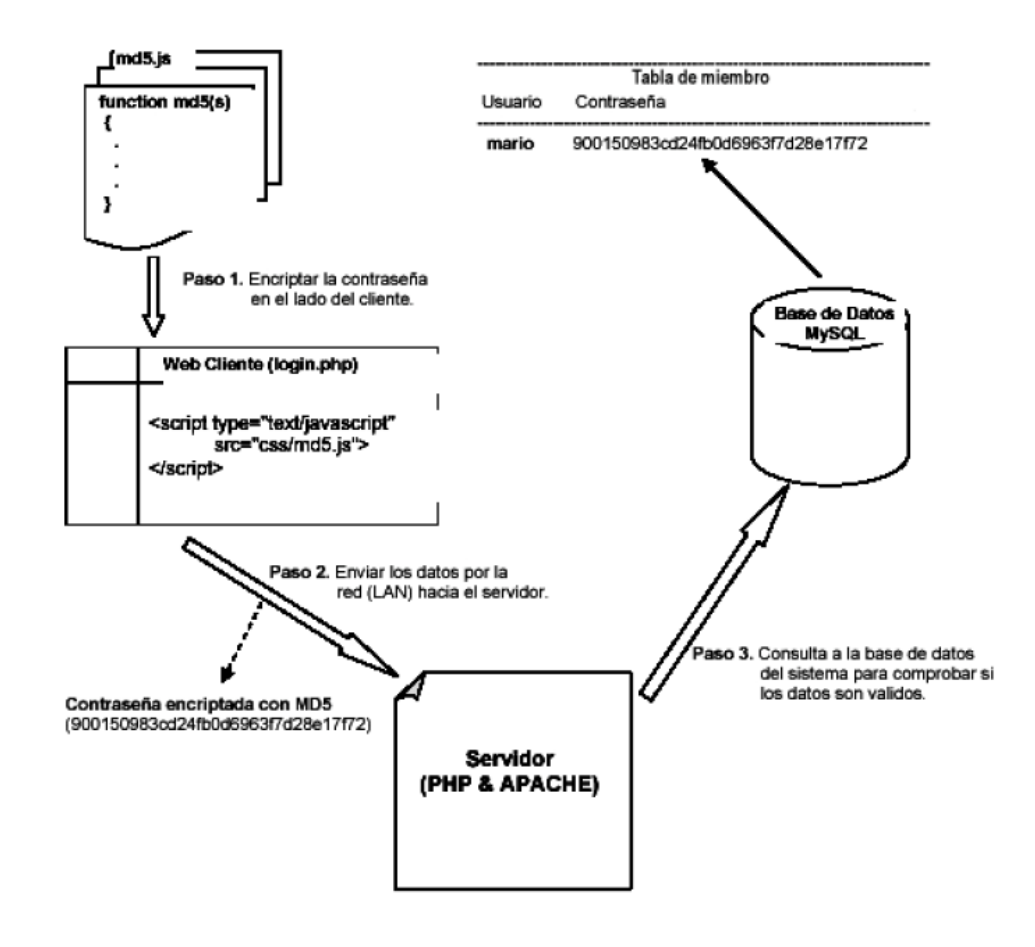

**Figura 12.** Navegación del usuario miembro.

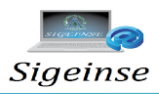

### **CONCLUSIONES**

Haciendo referencia a la introducción de este trabajo donde se plantean una serie de elementos que propiciaron la realización del mismo, podemos decir que se arribaron varias conclusiones.

- $\triangleright$  Se identifico con el transcurso del tiempo que la informática es relevante para la Universidad de Pinar del Río, y por lo tanto necesariamente su difusión mediante la implementación de SIGEINSE.
- Se elaboró un sistema soportado en las tecnologías Web para la gestión de la información vinculada a la Informática para la Comunidad Universitaria, en la Universidad de Pinar del Río.
- Se creó una Base de Datos capaz de almacenar todos los datos para la correcta gestión del Sistema.
- $\triangleright$  Se consulto una amplia bibliografía actualizada y se generó un documento con aspectos teóricos vinculados a la informática, útil para el desarrollo del presente trabajo de tesis.

Finalmente, puede concluirse que se cumplió el objetivo general del trabajo lográndose la implementación de un Sitio Web que facilita el proceso de gestión de la información vinculada a la Informática para los Servicios, en la Universidad de Pinar del Río.

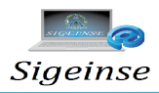

### **RECOMENDACIONES**

Aunque como resultado final de este trabajo se ha obtenido un producto que implementa el proceso de gestión de la información vinculada a la Informática para la Comunidad Universitaria, se recomienda continuar esta investigación y realizar las siguientes actividades:

- Poner a prueba el sistema durante un período de tiempo significativo, para comprobar su eficacia y sus puntos débiles.
- Continuar el estudio con el objetivo de añadir nuevas funcionalidades al sistema.
- Generalizar el Sitio Web con las demás Universidades del país, en vista de la importancia que conlleva el mismo en el proceso de enseñanza aprendizaje hacia la comunidad.
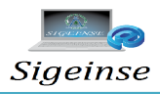

## **REFERENCIAS BIBLIOGRÁFICAS**

- Achour, Mehdi (2007). PHP Manual. Gabor Hojtsy (ed). The PHP Documentation Group. Disponible en<http://www.php.net/docs.php>
- (ÁLVAREZ, 2005). Álvarez Acosta, Hugandy. Desarrollo de una Intranet para un Departamento Docente de un Centro de Educación Superior (CES). Trabajo de Diploma para optar por el título de Ingeniero Informático, Instituto Superior Politécnico "José Antonio Echeverría", Ciudad de la Habana, Julio 2005. Consultado en Noviembre 2011.
- [Bartle, 2010] Bartle, Phil. Información para la Gestión y gestión para la información. Traducción de Lourdes Sala, Accesible en <http://www.scn.org/mpfc/modules/mon-miss.htm>consultada en Octubre 2011.
- [Capote, 2010] Capote Marrero, Belina; Diego González Machín y Emma Rodríguez Durán. La gestión de información como herramienta fundamental en el desarrollo de los centros toxicológicos. Acimed. Revista Cubana de los Profesionales de la Información y la Comunicación. Consultada en Noviembre 2011.
- (HERNANDEZ, 2010). Hernández Mitjans, Darielys. Comunidad Virtual de Aprendizaje dirigida a la Alfabetización Informacional para profesionales en la Universidad de Pinar del Río. Trabajo de Diploma para optar por el título de Ingeniero Informático, Universidad Pinar del Río, 2010. Consultado en Diciembre 2011.
- (MILIÁN, 2010). Martínez Milián, Hiliana. Sitio Web De La Filial De Tecnología De La Salud De Pinar Del Río. Tesis presentada en opción al

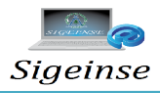

- Título Académico de Master en Nuevas Tecnologías para la Educación, Universidad Pinar del Río, 2010. Consultado en Enero 2012.
- (PRIETO, 2004). Prieto, Miledys; Martínez, Seychelles. Sistema para la gestión de procesos de la Comisión Nacional de Grados Científicos de la República de Cuba. Trabajo de Diploma para optar por el título de Ingeniería en Informática, Instituto Superior Politécnico "José Antonio Echeverría", Ciudad de la Habana, junio de 2004. Consultado en Diciembre 2011.

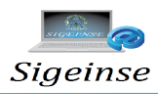

## **BIBLIOGRAFÍA**

- [http://es.wikipedia.org/wiki/Ingenier%C3%ADa\\_web](http://es.wikipedia.org/wiki/Ingenier%C3%ADa_web)
- [http://www.solcre.com/files/ventajas\\_de\\_las\\_aplicaciones\\_web.pdf](http://www.solcre.com/files/ventajas_de_las_aplicaciones_web.pdf)
- [http://www.esenciahumana.com.mx/Servicios/AplicacionesWeb/VentajasBe](http://www.esenciahumana.com.mx/Servicios/AplicacionesWeb/VentajasBeneficiosAplicaciones.html) [neficiosAplicaciones.html](http://www.esenciahumana.com.mx/Servicios/AplicacionesWeb/VentajasBeneficiosAplicaciones.html)
- [http://html.rincondelvago.com/analisis-y-diseno-de-sistemas](http://html.rincondelvago.com/analisis-y-diseno-de-sistemas-informaticos.html)[informaticos.html](http://html.rincondelvago.com/analisis-y-diseno-de-sistemas-informaticos.html)
- [http://es.wikipedia.org/wiki/Adobe\\_Dreamweaver](http://es.wikipedia.org/wiki/Adobe_Dreamweaver)
- <http://www.rena.edu.ve/cuartaEtapa/Informatica/Tema13.html>
- <http://www.php.net/manual/es/function.mysql-num-rows.php>
- Justo Mendez: Lenguajes de Programación, monografias.com, 2001
- [MYSQL] MySql Sitie "Sitio oficial de los desarrolladores de MySql", 2006.
- http://Webs dinámicas con PHP Más características de PHP Cursos gratis de Mailxmail\_com.htm
- Wikipedia "Protocolos de Comunicación". 2005. 20 de diciembre del 2005. Disponible en [\(http://es.wikipedia.org/wiki/protocolo\)](http://es.wikipedia.org/wiki/protocolo).

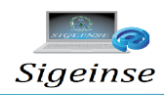

## **ANEXOS**

Mapa de navegación para el actor Usuario

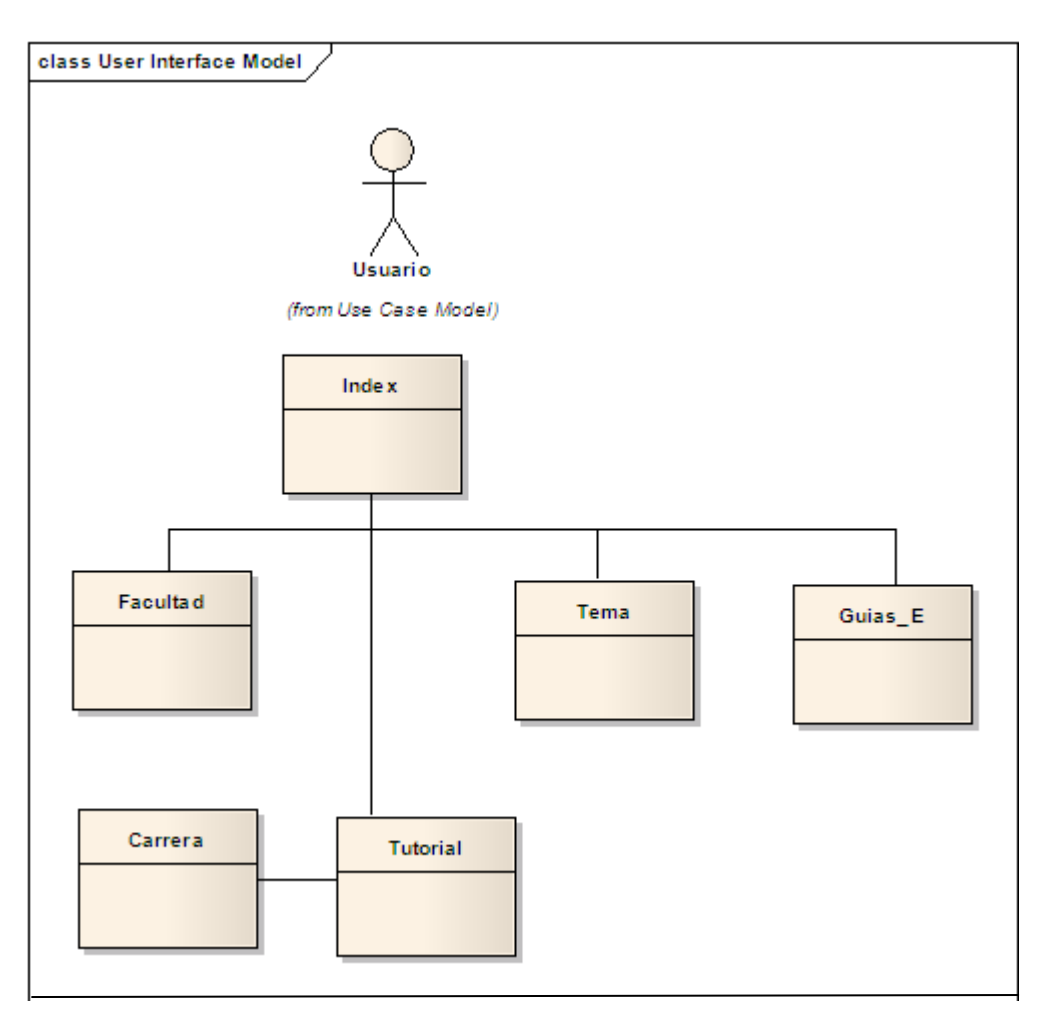

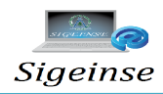

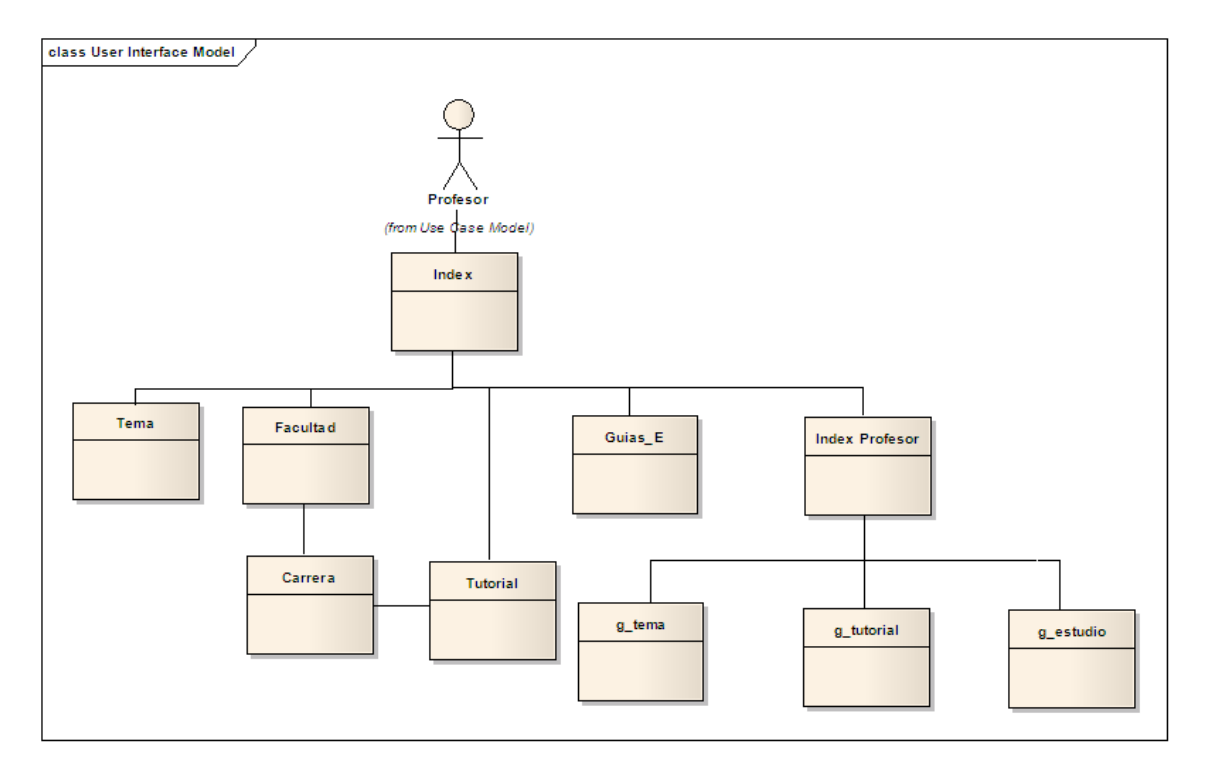

## Mapa de navegación para el actor Profesor

Mapa de navegación para el actor Administrador

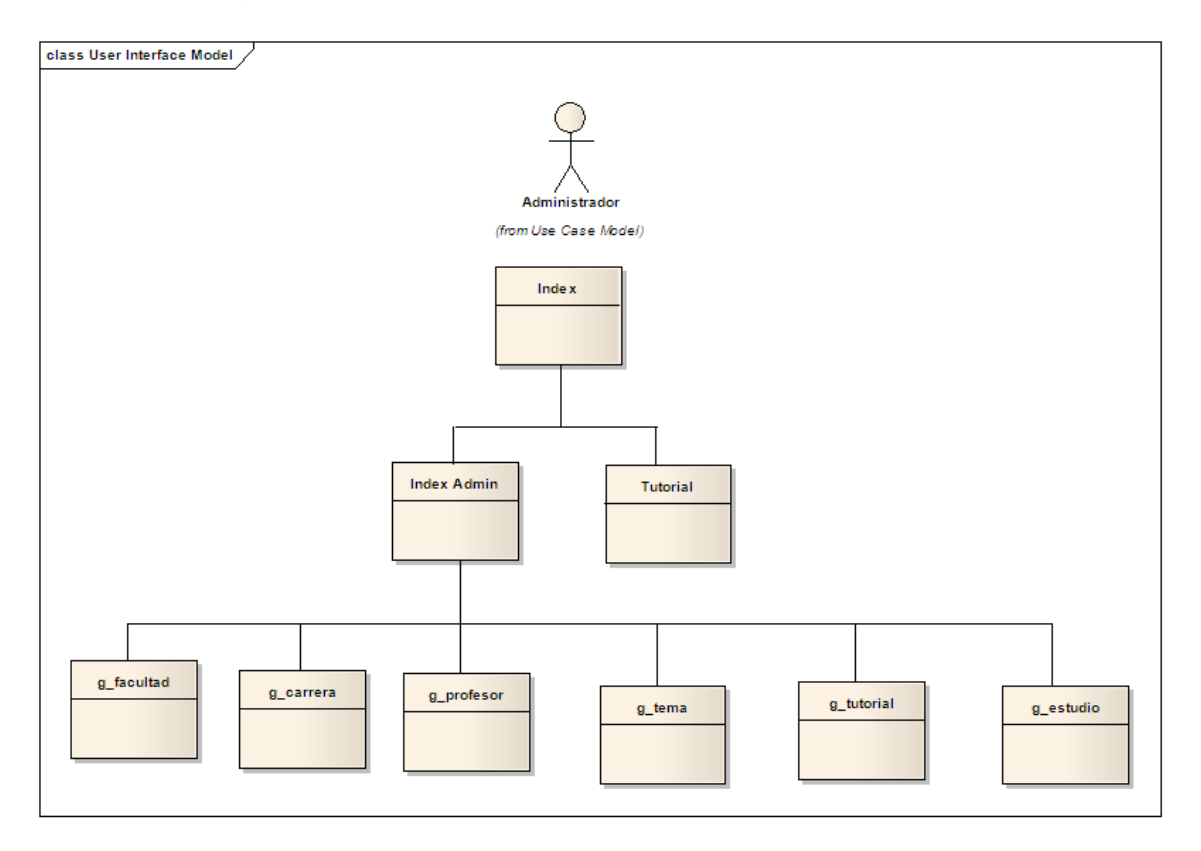